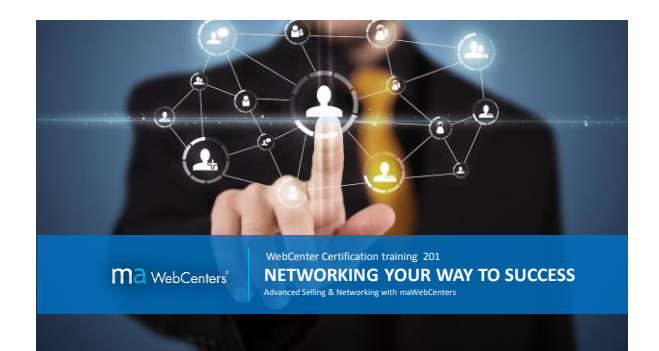

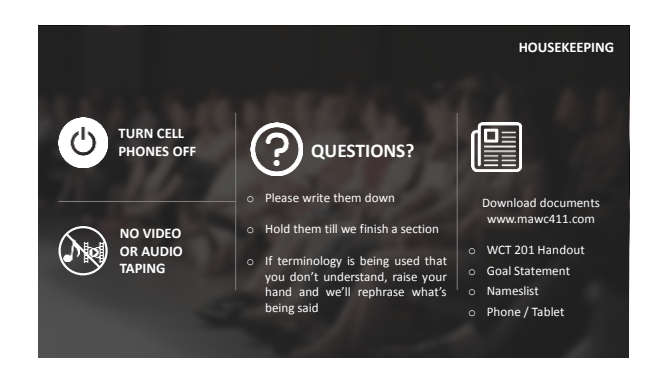

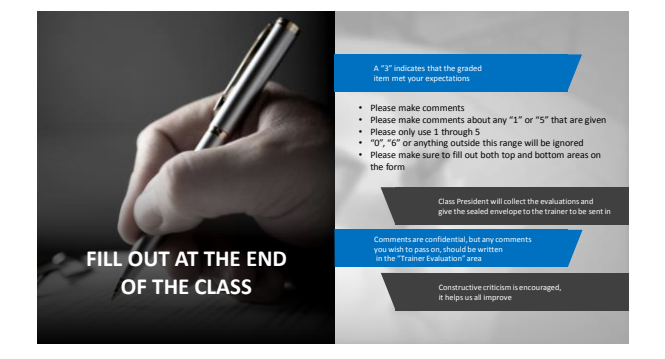

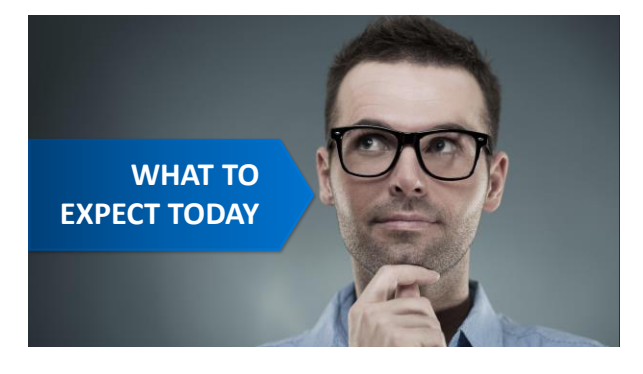

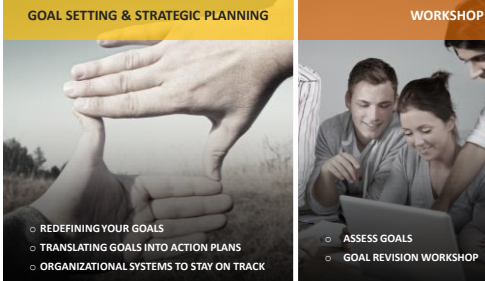

فالمستحدث والمنافث

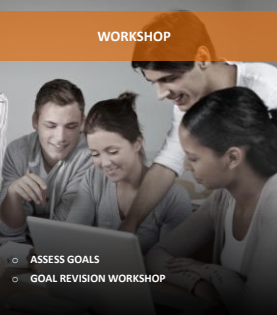

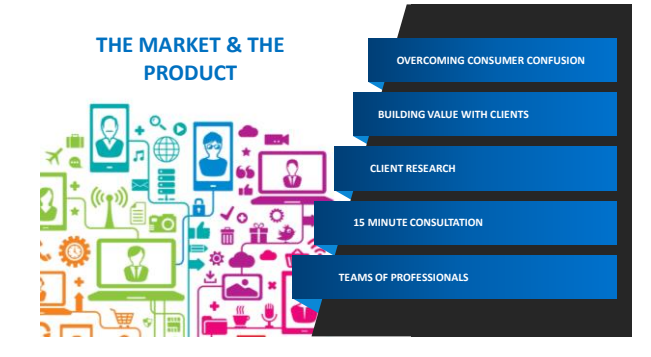

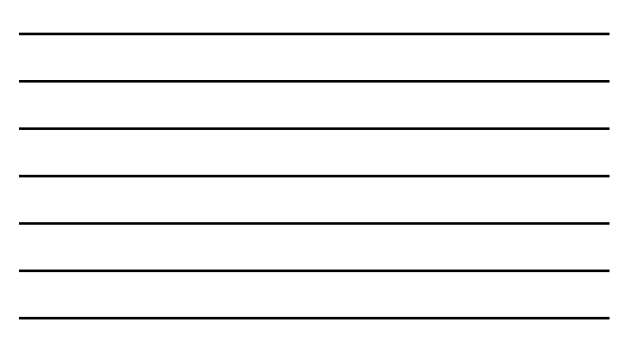

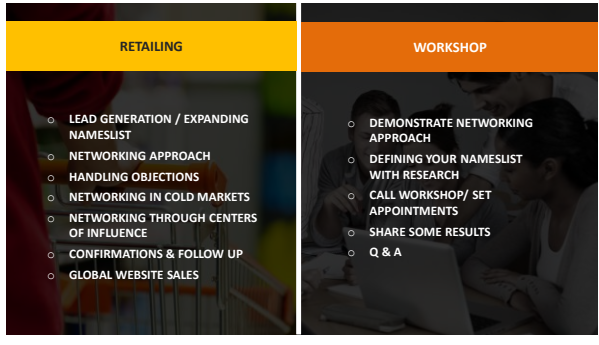

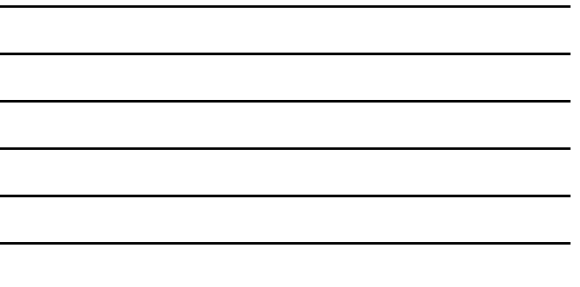

 $\overline{\phantom{0}}$ 

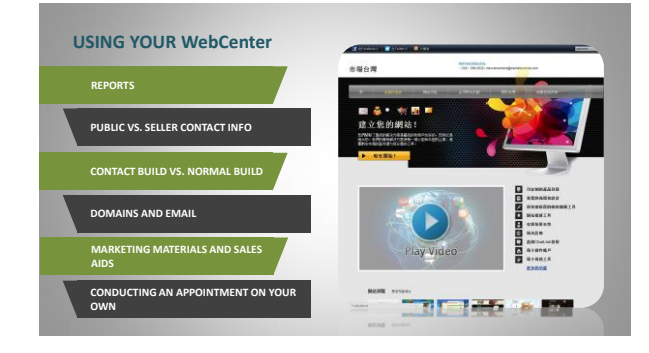

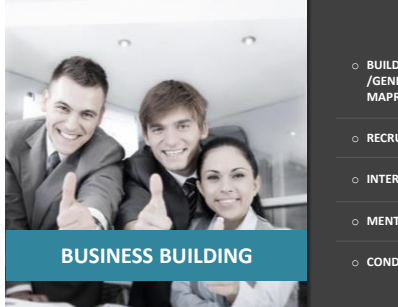

- o **BUILDING SHARE OF CUSTOMER /GENERATING INTEREST VIA OTHER MAPRODUCTS**
- o **RECRUITING WITH SHOP.COM**
- o **INTERNSHIP PROGRAM**
- o **MENTORING AN INTERN**
- o **CONDUCTING A 90 DAY FAST TRACK**

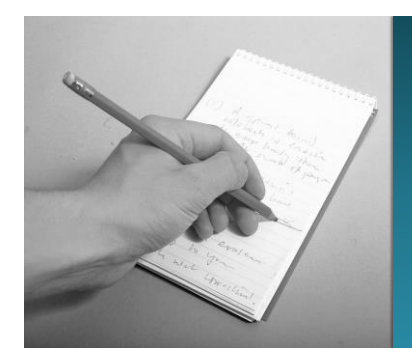

### **ACTION PLAN & QUESTIONS**

### **WRAP UP OF THE DAY**

**ACTION PLAN FOR GETTING TO WORK**

**QUESTIONS & ANSWERS**

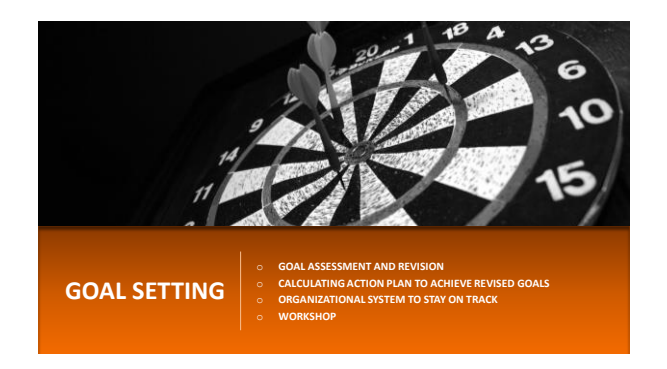

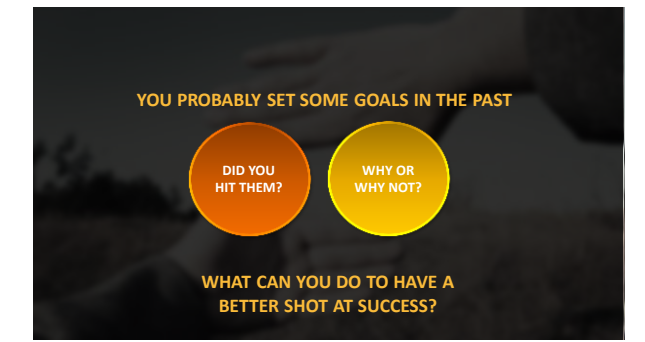

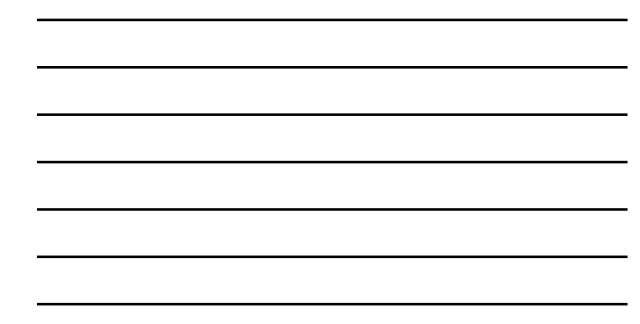

### **IT'S TIME FOR GOAL REVISION!**

- **WHY?** What gets planned, Gets Done! • To make the most of your time "on"
- To enjoy your "time off"
- We all have busy lives. The only way to build a business part time is to schedule it in. The work needs to get done.
- To achieve the goals you set

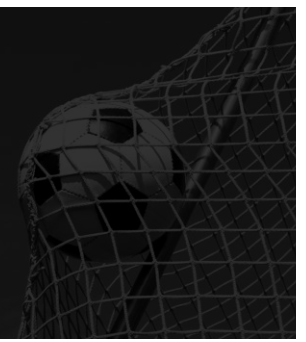

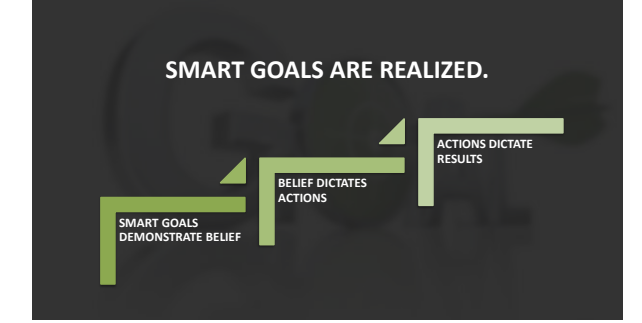

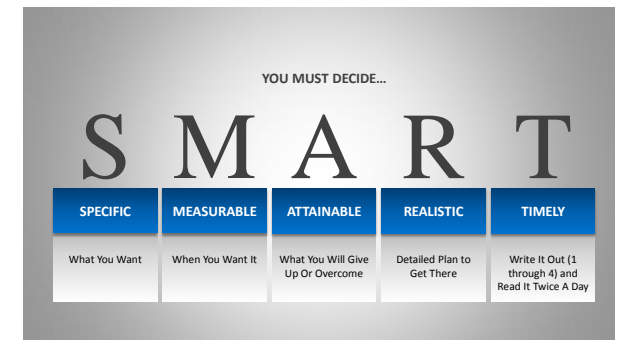

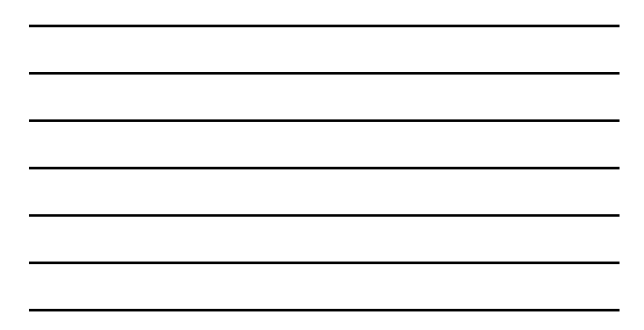

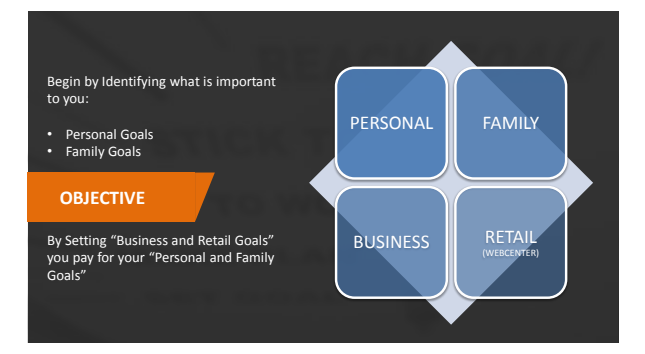

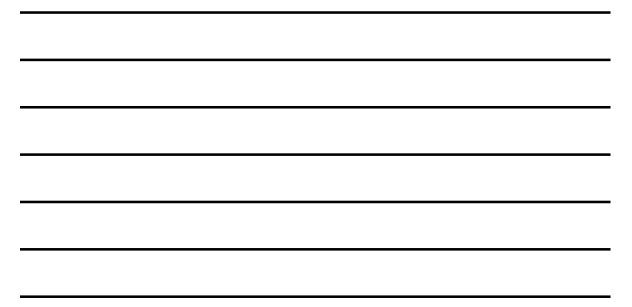

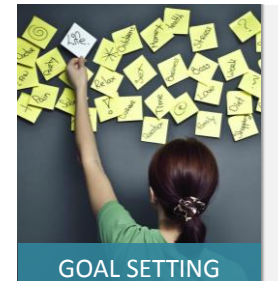

### **GOAL SETTING**

A. MY WHY: The primary reason why I am building my UnFranchise® business.<br>Define your reasons why you are building your business. This will provide you motivation to sustain<br>your actions through the highs and lows of busin

**F.<br><b>ERM GOALS: What are your top "fixed cost goals"?** Ex: Family laptop. 1.<br>he = HK\$7,800 2. iPad – HK\$3,900  $\overline{3}$ 4.Romantic Weekend Trip – HK\$7,800

Short Erm Cools can be med by RETAIL PROFIT.<br>The average website sale generate: HR37,800 in retail profit<br>The average website sale generate: HR37,800 in detail political profits in world take to reach your<br>good the Term Co

**C. LONG TERM GOALS:** What are your "long term goals"? Ex: Retire from job, more time with family. New Home, Writing Projects, No Stress to Pay Bills. To be on my way, I need to hit my NEXT MPCP Goal.

1. How much money do you need to earn in the MPCP to achieve your long term goals? \_\_\_\_\_\_\_\_\_\_\_\_\_ 2. How much BV will I need to earn that ongoing income? \_\_\_\_\_\_\_\_\_\_\_\_\_\_\_\_\_\_\_\_\_\_\_\_\_\_ 3. How many people doing Base 10, 7 Strong will it take? \_\_\_\_\_\_\_\_\_\_\_\_\_\_\_\_\_\_\_\_\_\_\_\_\_\_ \*\* On each sale you generate 230 BV initially \*\* In addition you earn 30 BV per month per client, every single month that client stays a client of yours.

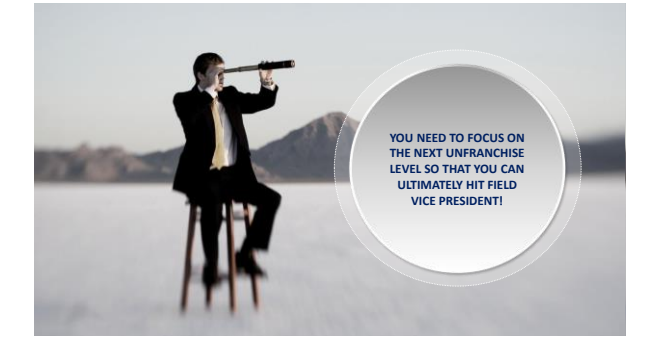

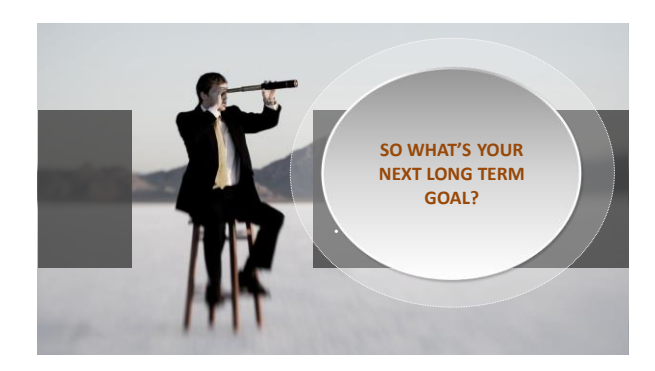

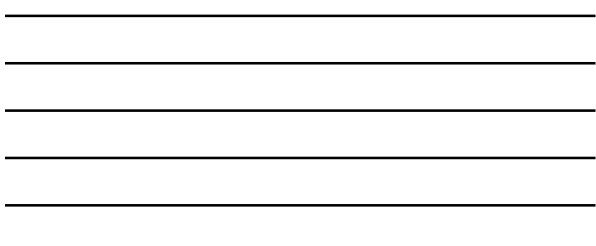

### Step 4: Write It All Out (Timely)

L,

"I am building my business because... (My Why)<br>I will achieve my short term goals of (List Here) by selling (#) websites by (Date)<br>I will achieve my short term goals of (List Here) by first hitting my next goal of (Pin<br>I e

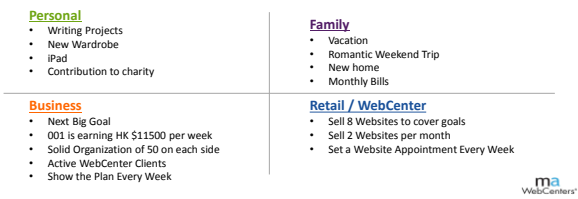

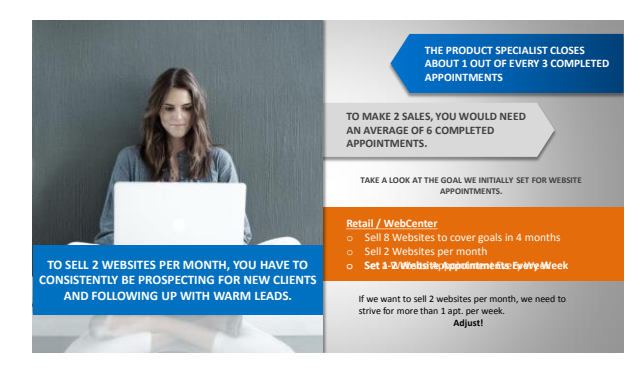

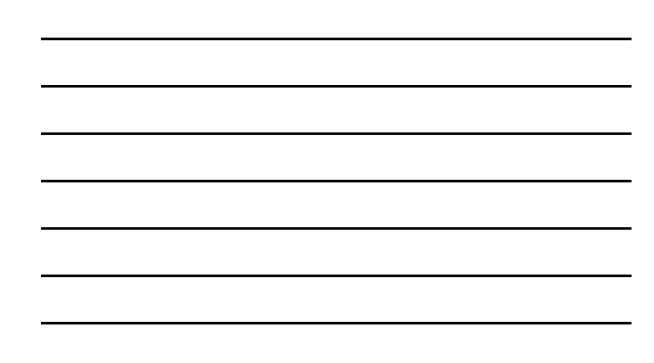

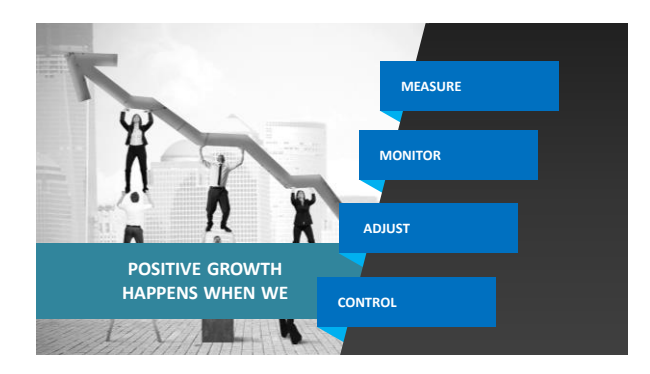

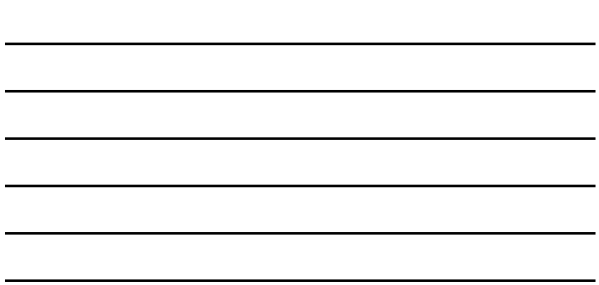

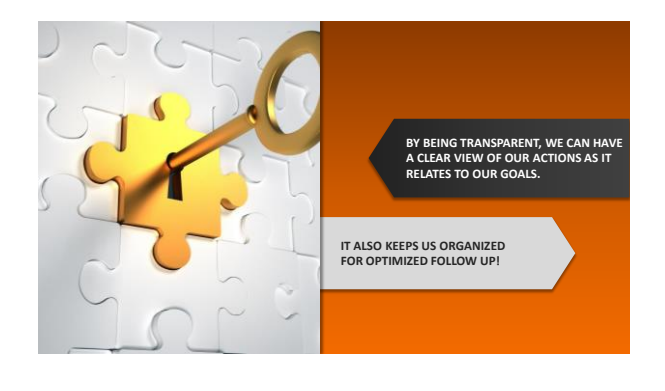

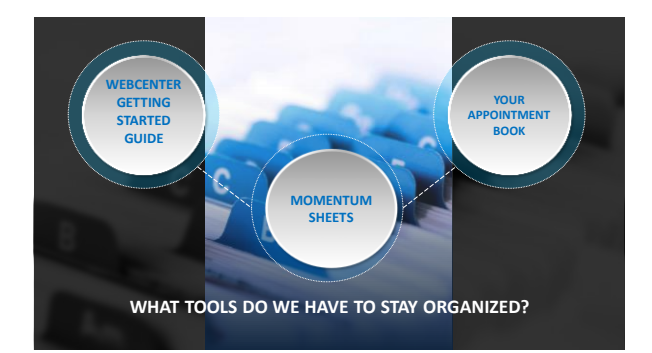

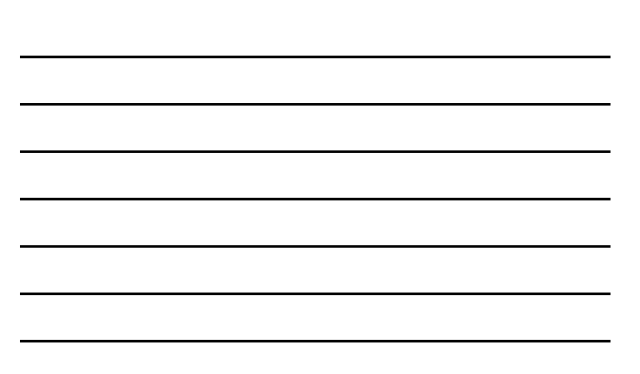

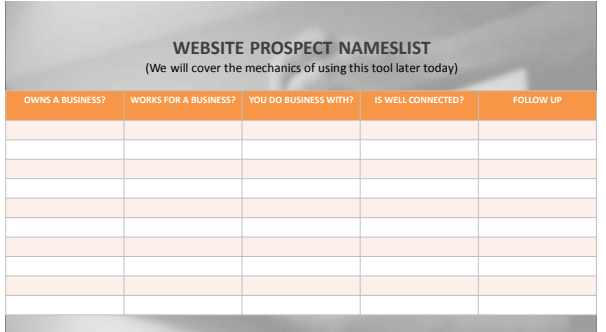

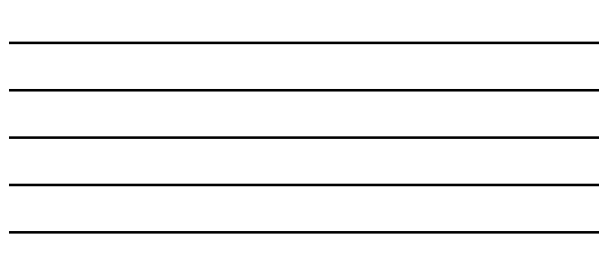

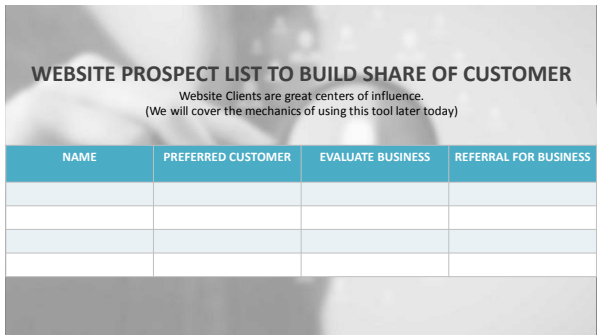

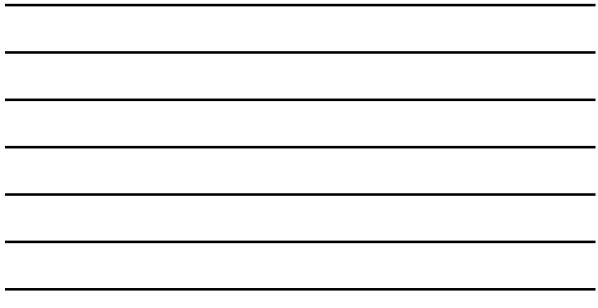

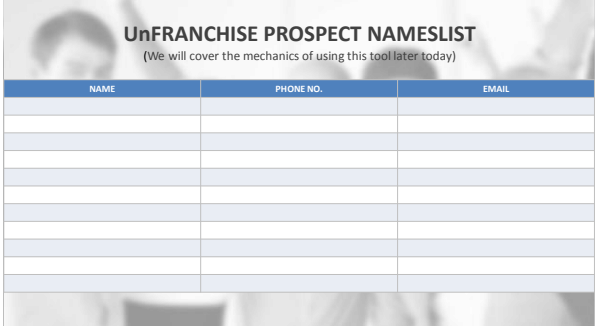

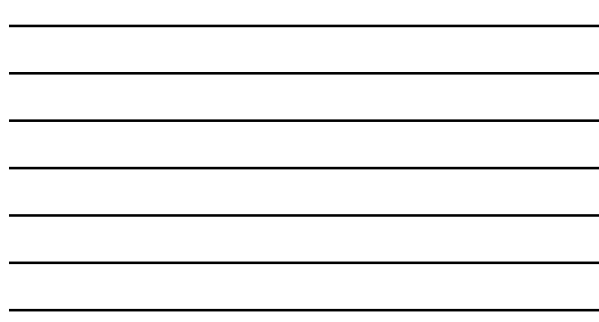

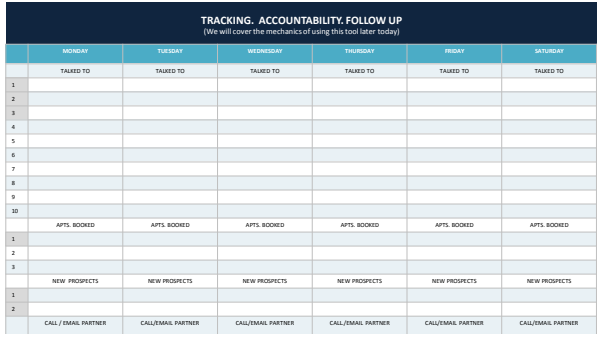

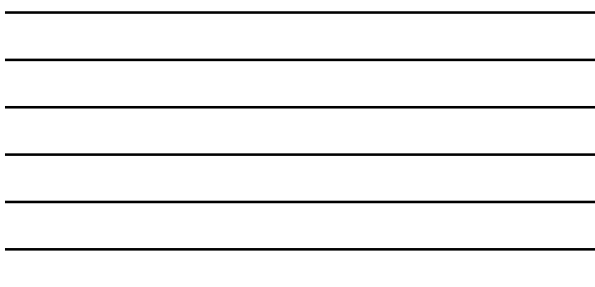

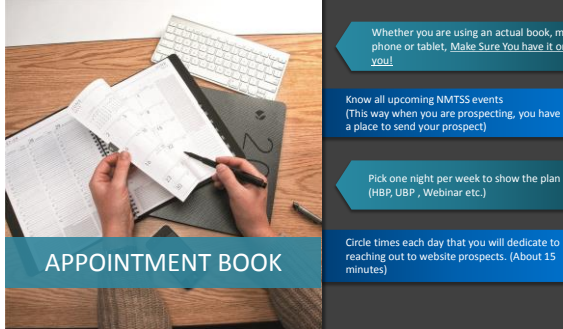

Whether you are using an actual book, mobile<br>phone or tablet, Make Sure You have it on you!

 $\overline{a}$ 

Know all upcoming NMTSS events (This way when you are prospecting, you have a place to send your prospect)

Pick one night per week to show the plan (HBP, UBP , Webinar etc.)

### **WHAT GETS PLANNED, GETS DONE!**

## **DETERMINE & ASSESS** an Action Plan to Achieve Your Business and WebCenter Goals

**BE PREPARED**

# with your Organizational Tools to Stay on Track, Keep You Transparent, and Keep You Accountable as you Work Toward the Goals

What You Want: To Live, To Love, **Network**<br>
To Learn, To Leave a Legacy **DETERMINE** How Your Business and WebCenter Goals Can Help You Achieve Those

Personal and Family Goals! **MEASUREABLE** Calculate What Your Personal & Family Goals Will Cost

**DECIDE**

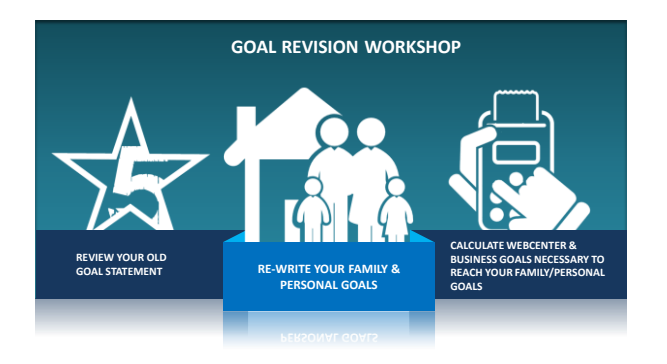

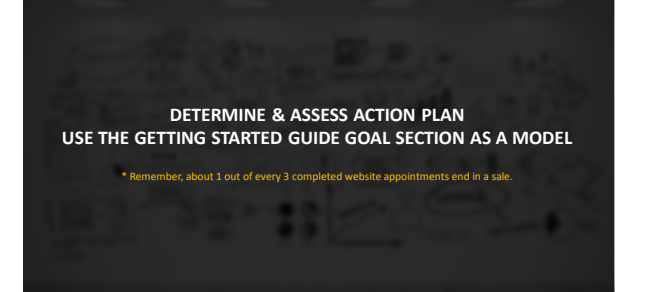

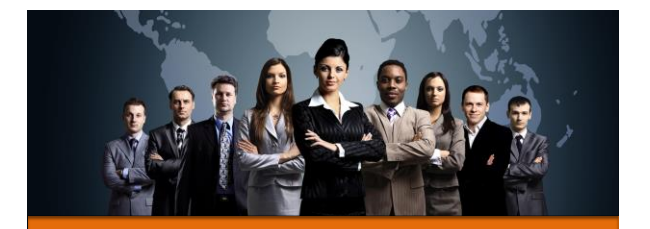

**ATTITUDE AND KNOWLEDGE**

o Overcoming Consumer Confusion<br>
o Building Value with Clients:<br>
o Client Research / Interest / 15 Minute Consultation /<br>
Edification

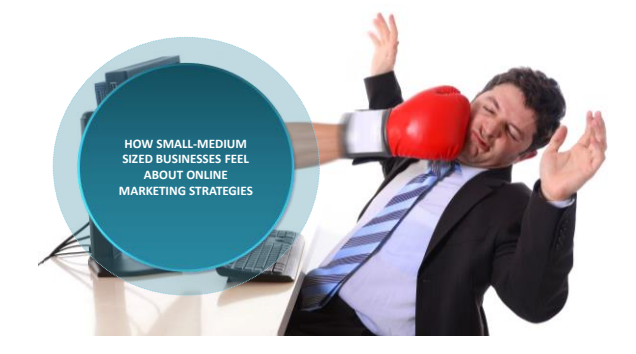

**WEB DESIGN SOCIAL MEDIA EMAIL GOOGLE MOBILE SITE EMAIL CAMPAIGNS**

**WHAT DO I NEED?**

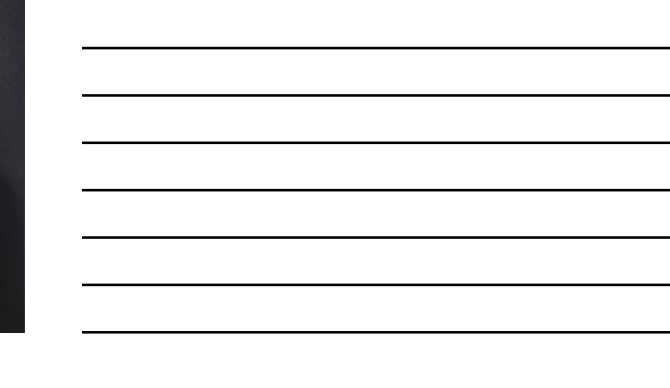

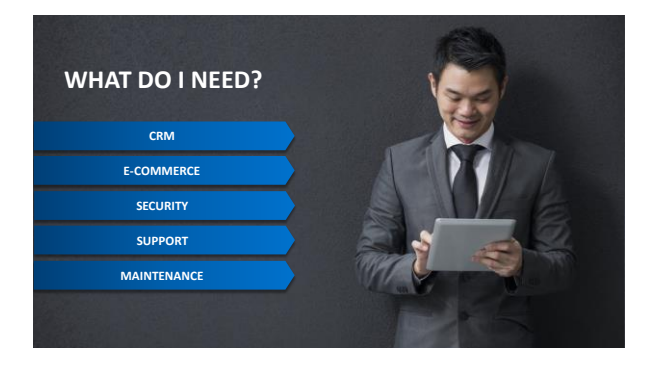

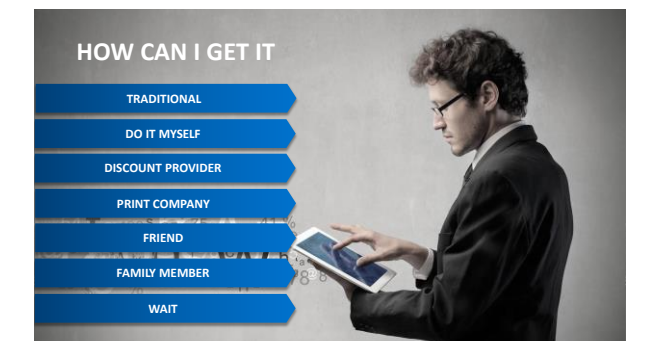

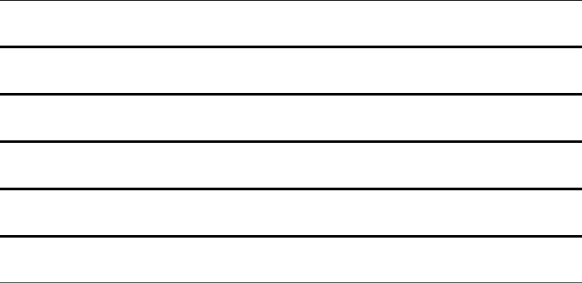

We can be extremely Helpful and Build Rapport by offering

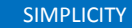

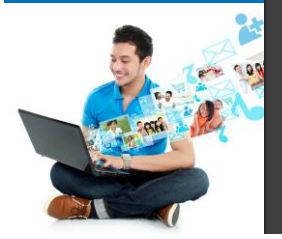

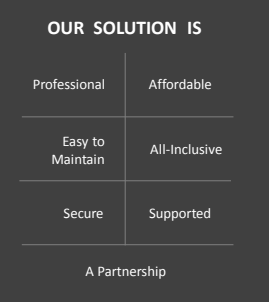

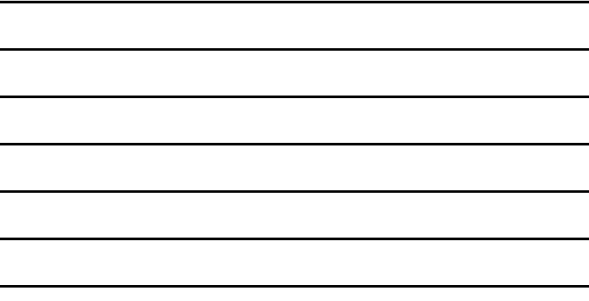

**WE ALREADY KNOW THAT WE HAVE THE BEST SOLUTION OUT THERE**

| When we are comparing the other choices that consumers have, it's important<br>to compare apples to apples. Do the other solutions have: |                                                                 |                     |                                  |               |                                         |
|----------------------------------------------------------------------------------------------------|-----------------------------------------------------------------|---------------------|----------------------------------|---------------|-----------------------------------------|
| <b>EMAIL</b>                                                                                                    | WEB DESIGN /<br><b>DEVELOPMENT</b>                              | <b>SOCIAL MEDIA</b> | <b>CRM</b>                       | <b>SEO</b>    | <b>STATISTICS /</b><br><b>ANALYTICS</b> |
| <b>HOSTING</b><br><b>UPGRADES</b><br><b>SECURITY</b>                                                                                     | $CMS -$<br><b>CONTENT</b><br><b>MANAGEMENT</b><br><b>SYSTEM</b> | <b>ECOMMERCE</b>    | <b>EMAIL</b><br><b>MARKETING</b> | <b>MOBILE</b> | <b>SUPPORT</b>                          |
|                                                                                                    |                                                                 |                     |                                  |               |                                         |

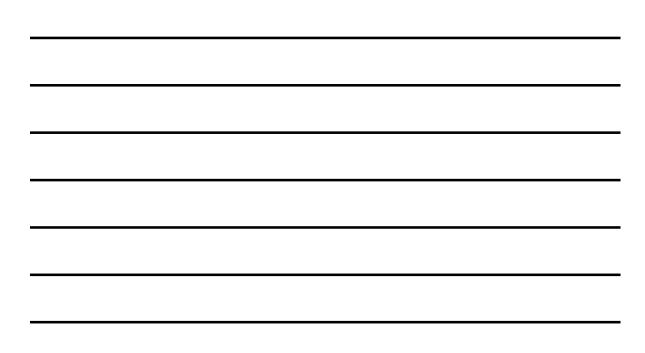

### Traditional Development Company

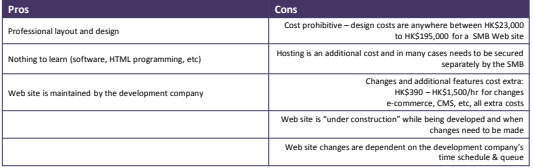

 $ma$ <br>WebCenters'

### Typical Cost of Traditional Web Company

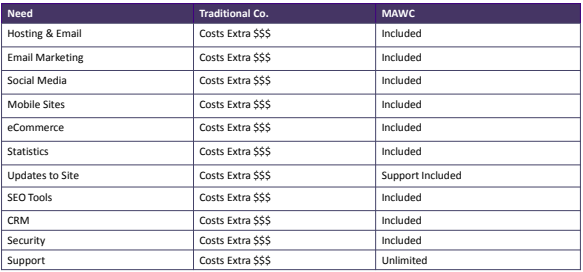

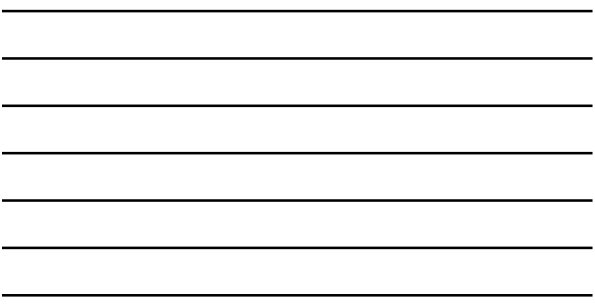

### Do it Yourself: Dreamweaver, HTML etc.

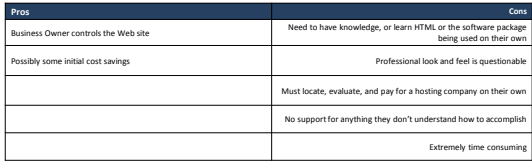

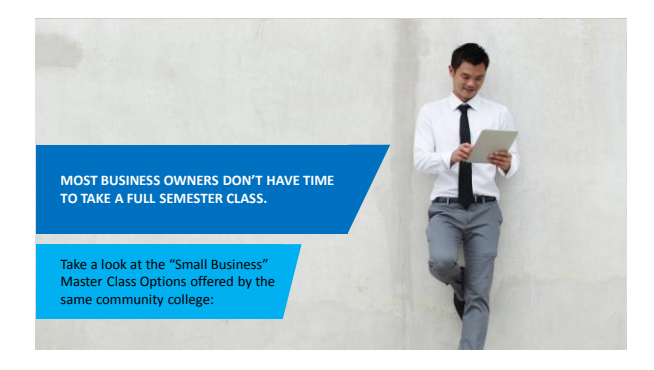

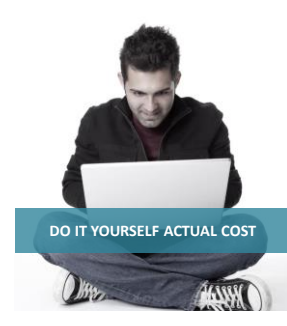

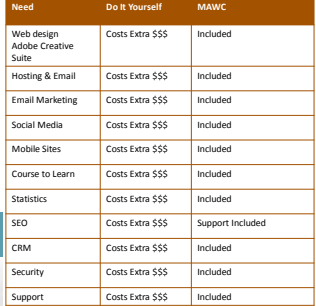

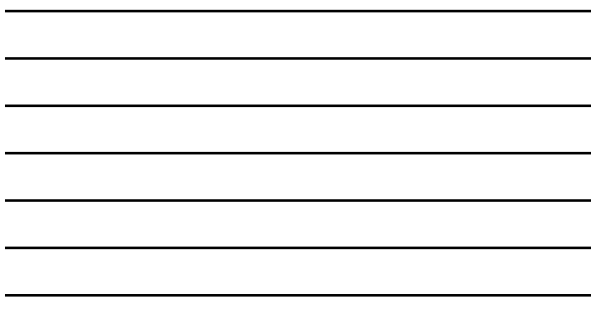

### Discount Hosting Providers: GoDaddy, 1&1, WordPress etc.

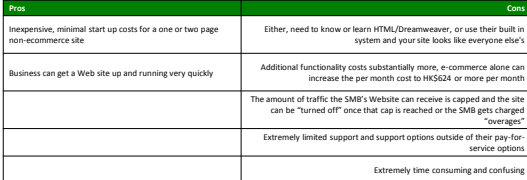

### Discount Hosting Providers:"GoDaddy, 1&1, WordPress etc.

Are we really to believe that Go Daddy gives you everything you need for just a<br>few bucks per a month? Think about where you heard of these companies — TV,<br>Radio, Paid Ads online, Nascar, Billboards etc. <u>Those things cos</u>

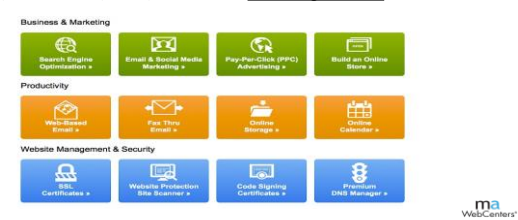

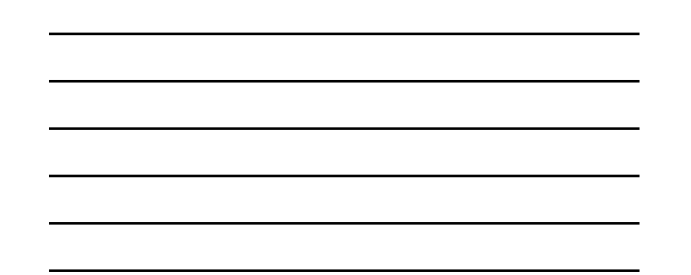

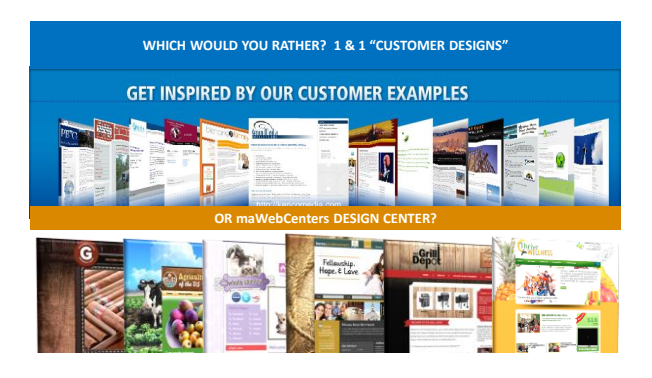

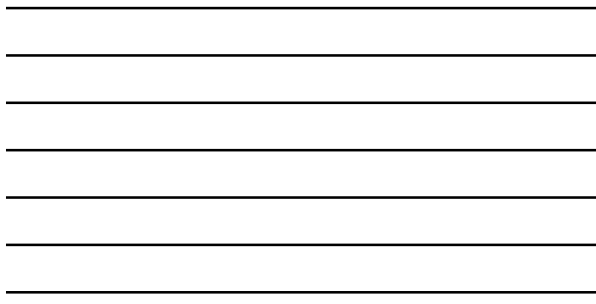

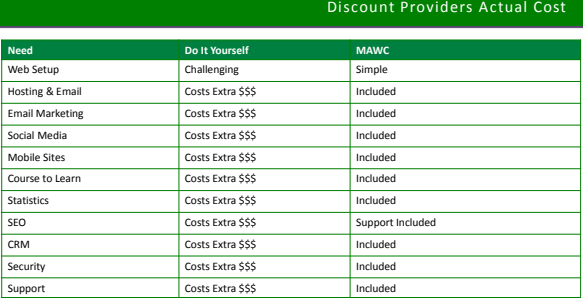

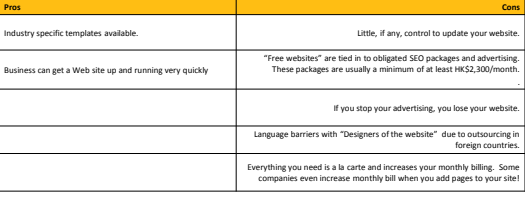

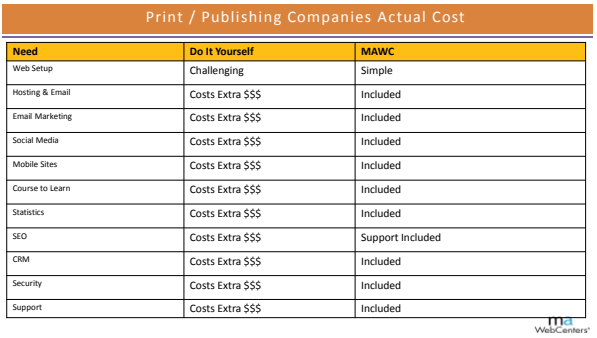

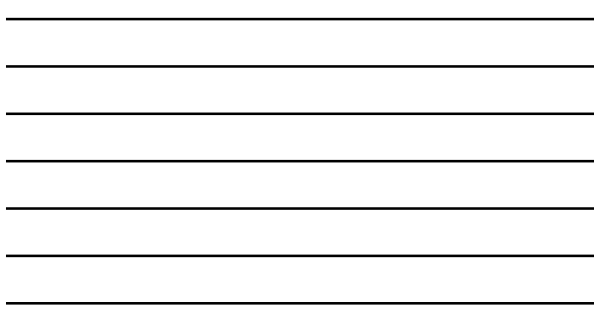

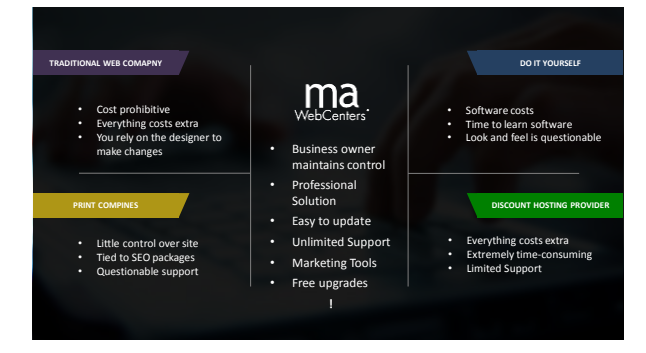

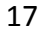

#### **INFO GRAPHICS ON MAWC411.COM & SOCIAL MEDIA TO BUILD VALUE!**  $\frac{1}{2}$ š, aznem<br>alveez 98980  $000$  $\mathbf{r}$ atom il **WHY YOU NEED A RESPONSIVE** Less 困 D  $\frac{1}{2}$ i<br>Geo **REE** 詳見背面 ●

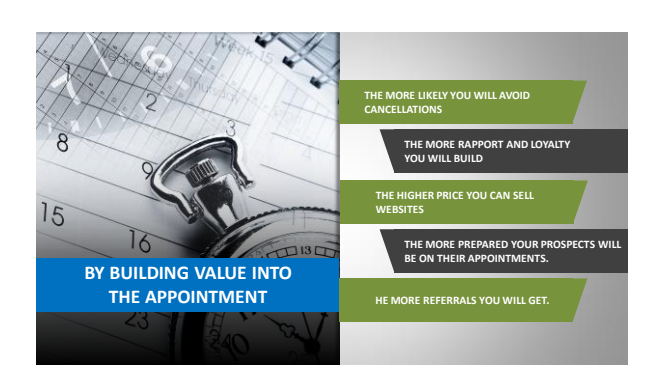

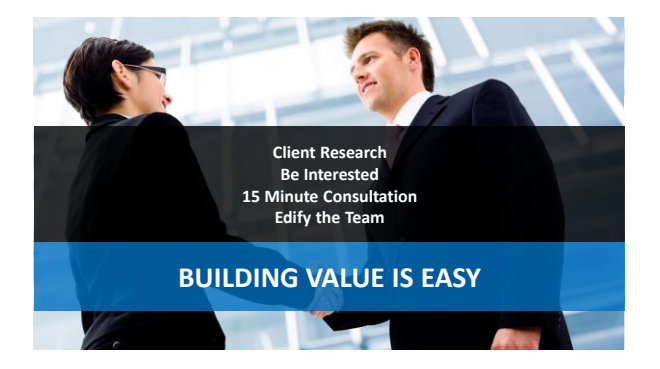

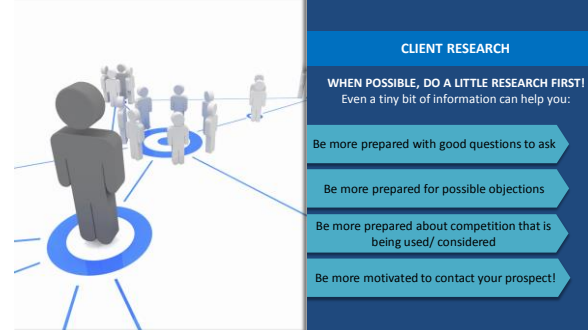

re prepared with good questions to ask Be more prepared for possible objections Even a tiny bit of information can help you:

### **Client Research Checklist**

### **Things to Check during Client Research:**

- Do they have a website?
- $\Box$  Is it any good?
- Is the content up-to-date?
- Who did their website?
- Can you find them on Google?
- $\Box$  Is their website mobile friendly?
- Are they on social media?
- Do they do traditional advertising?

### **Where can you find this information?**

- Google, Ask, Bing etc. P Yellow Page Companies
	-
- $\Box$  Local newspapers<br> $\Box$  TV Commercials TV Commercials
- 
- Vehicle ads Social Media

### **BE INTERESTED**

- By listening instead of selling, you gain trust.
- o The more you get them talking, the more opportunities you give yourself to set an appointment.

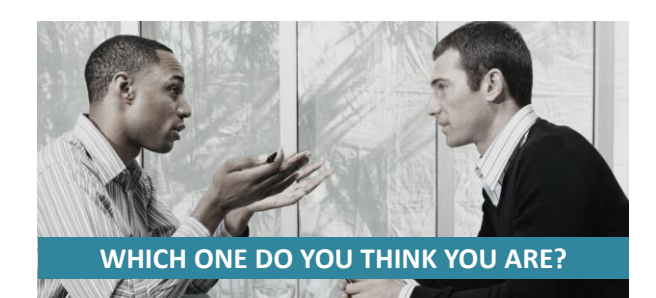

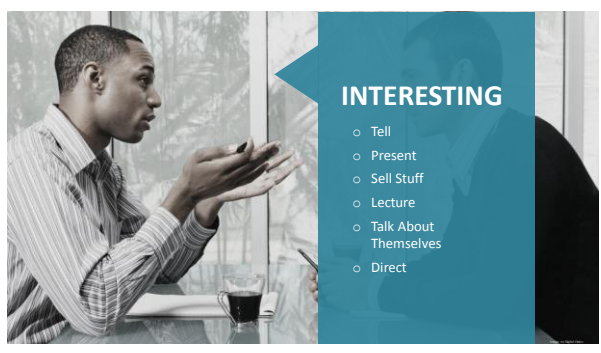

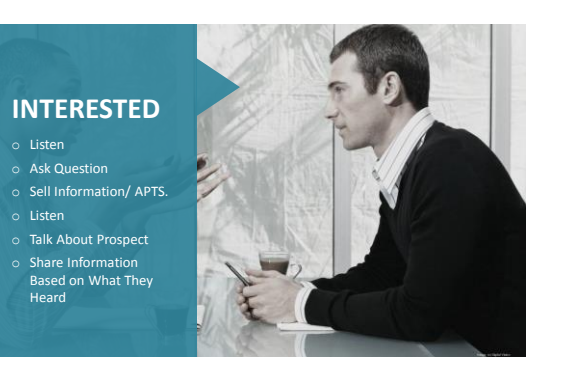

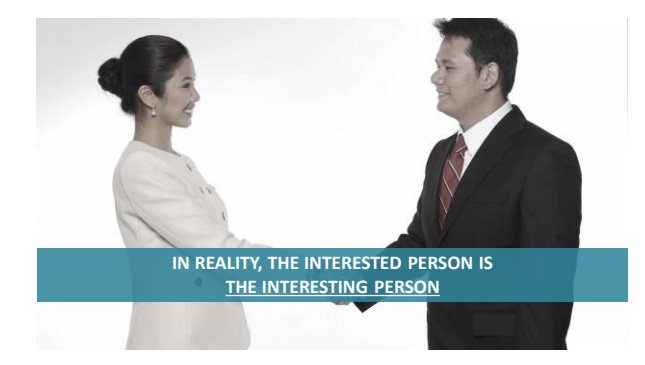

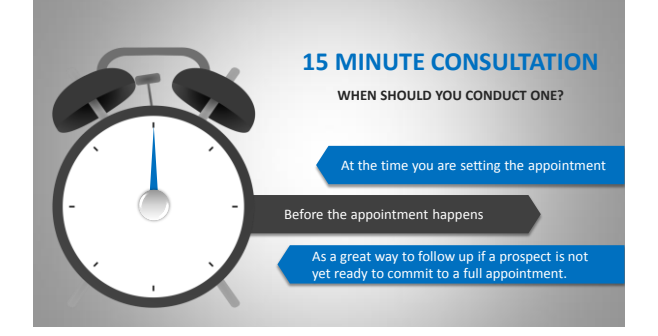

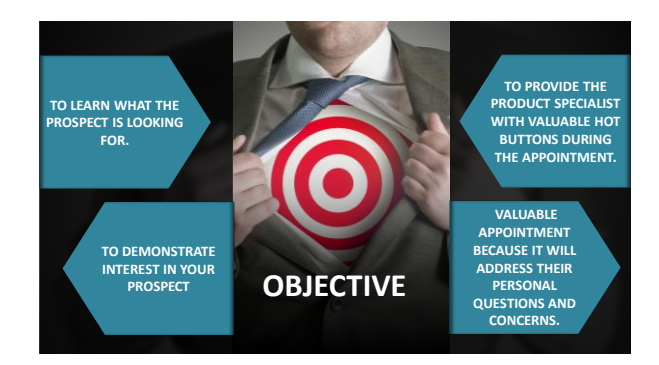

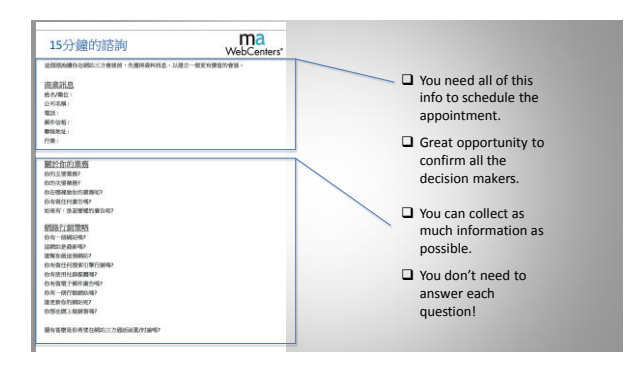

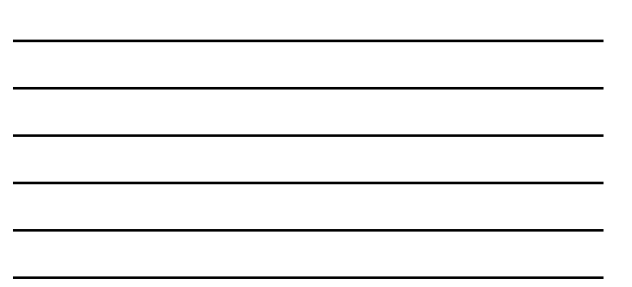

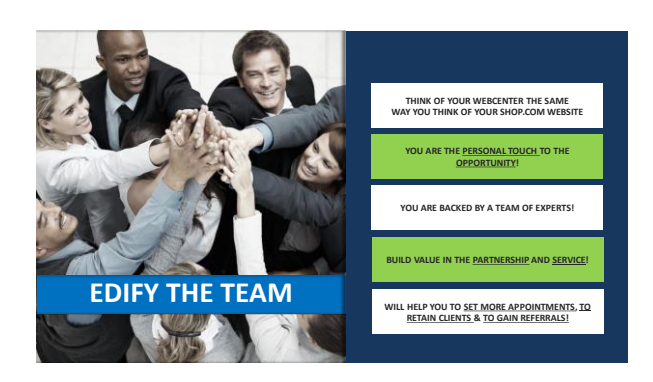

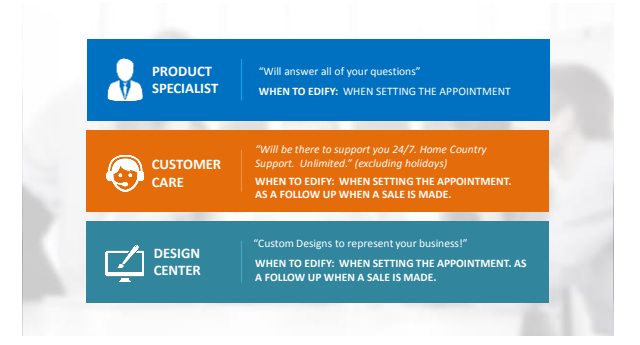

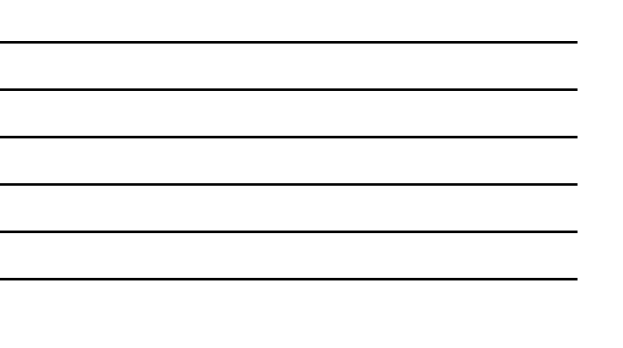

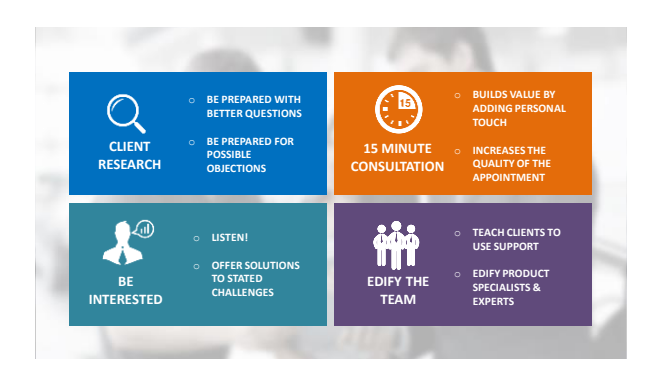

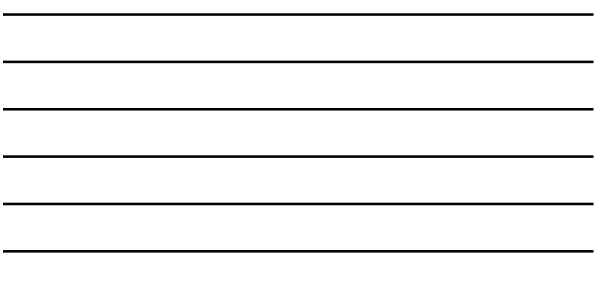

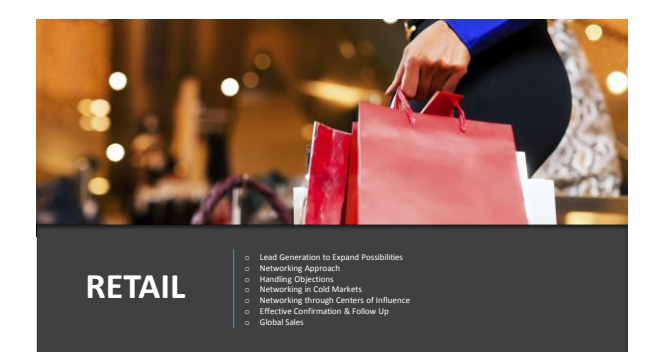

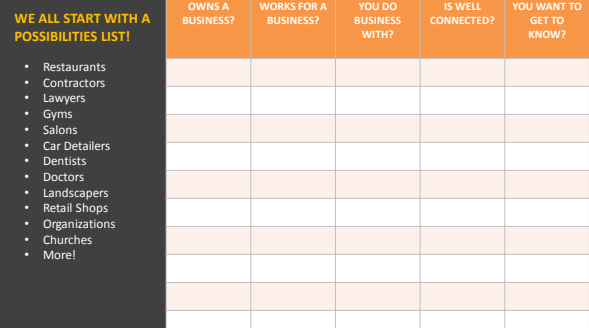

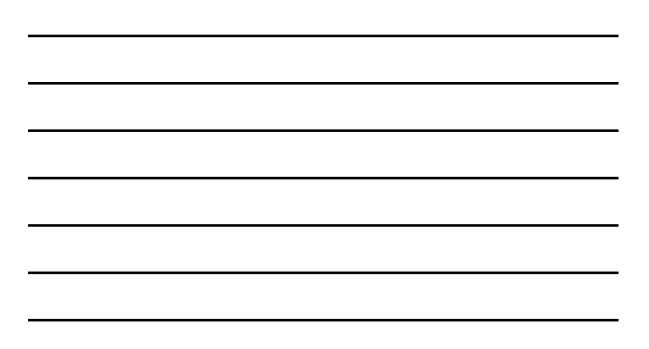

What is equally as important as starting with a nameslist?

# **ADDING TO IT!**

**Names in our business = Fuel in a car**

You start with a tank of gas and can drive the car. Once you run out of gas, the car stops until you refuel. The car isn't broken. It just needs fuel.

Your business is the same way! You start with a nameslist and work it. You eventually have to "refuel" or be continuously "refueling" to keep it going!

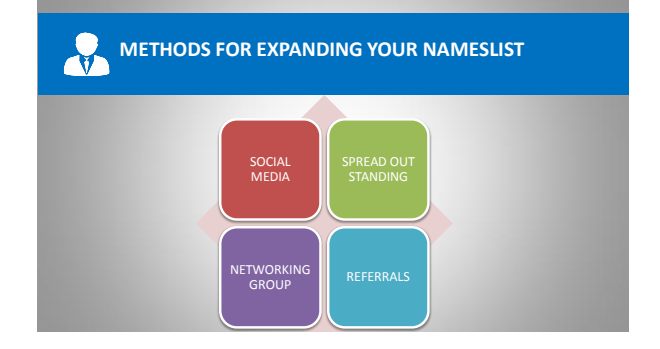

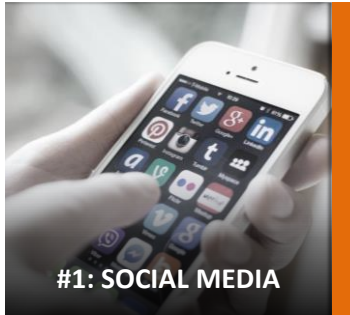

### **PROSPECTS ARE EVERYWHERE!**

Coffee Shop that people sit at all day long!

**WE WILL REVIEW-**

**Etiquette Social Searching**

**Share-able Content**

**Prospecting** 

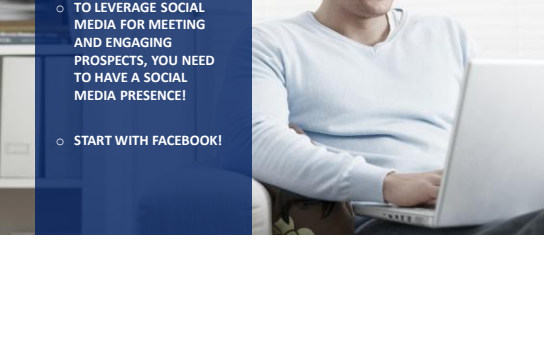

**PERSONAL BRANDING / ONLINE SOCIALIZING**

**BASKER** 

**Lune** 

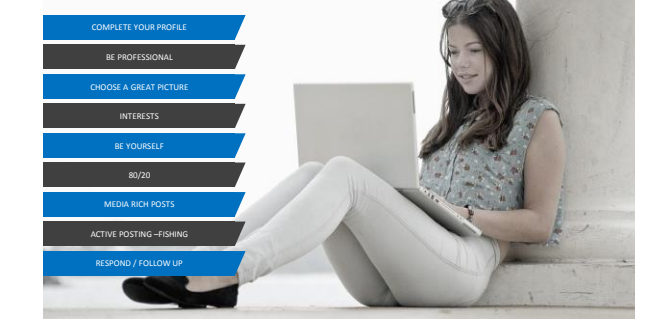

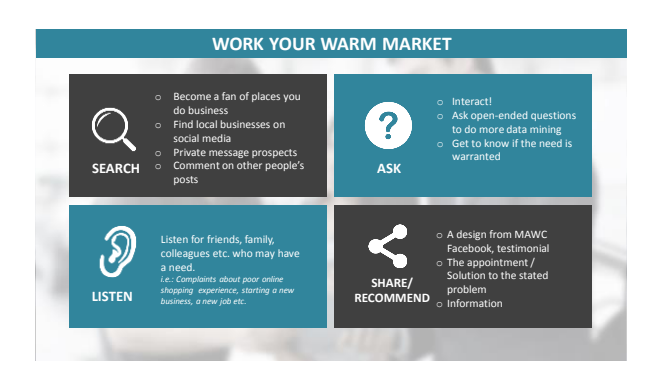

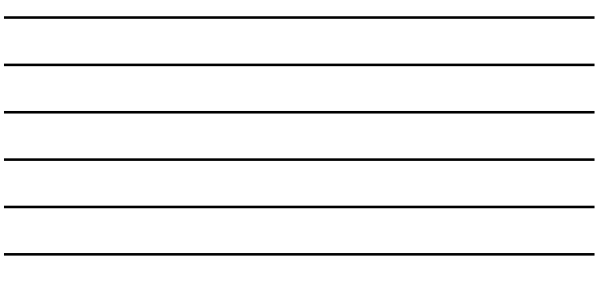

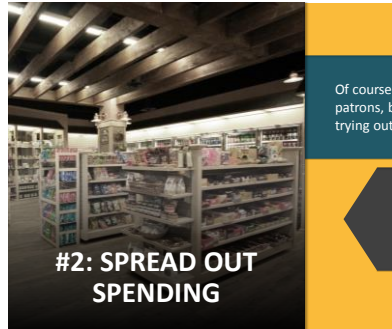

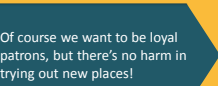

Get to know more business owners in your area by trying out new products and services!

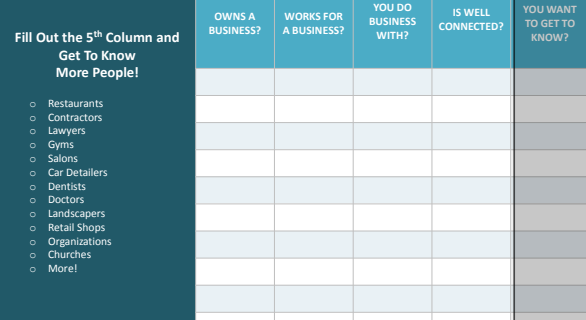

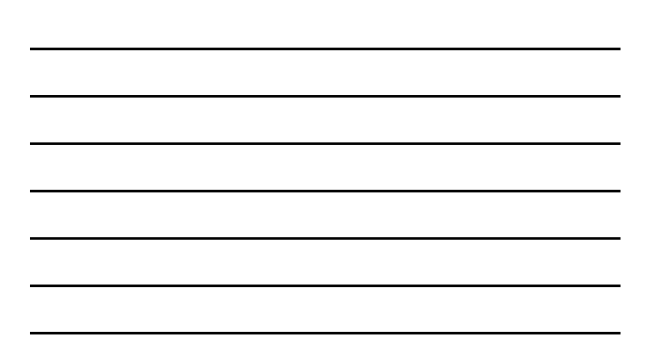

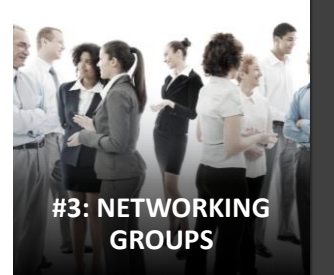

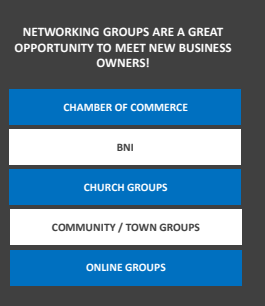

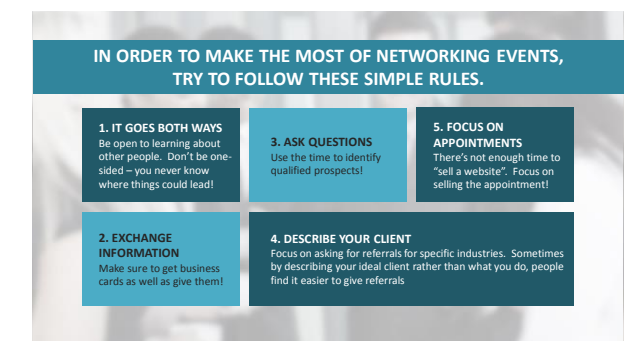

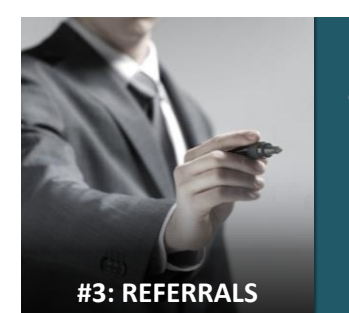

## **DO ANY OF YOUR FRIENDS, FAMILY, COLLEAGUES, CLIENTS OR NEIGHBORS**

- 
- 
- 
- 
- Got their hair or nails done?<br>• Have a doctor?<br>• Have a dentist?<br>• Have a lentist?<br>• Have work done on their homes?<br>• Eelong to a gym?<br>• Belong to a gym?<br>• Have kids in dance, sports, karate
- 
- 
- etc.? Shop at stores? Shop Online?

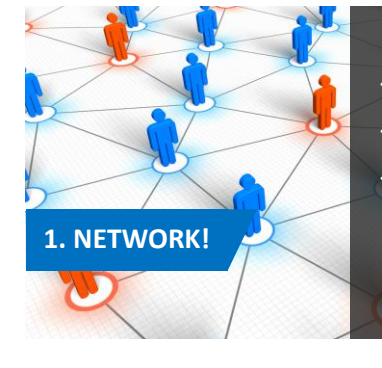

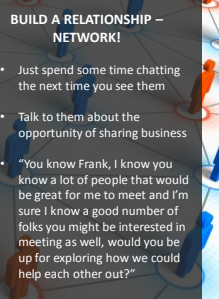

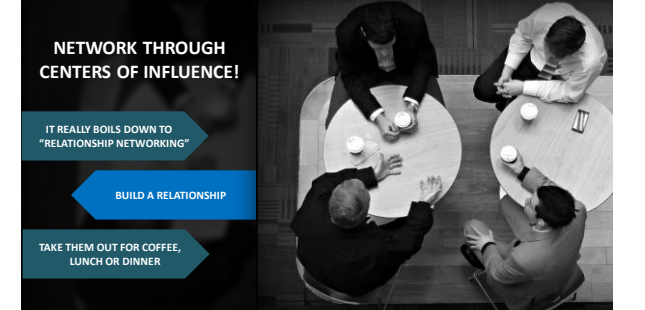

### **#3: REFERRALS**

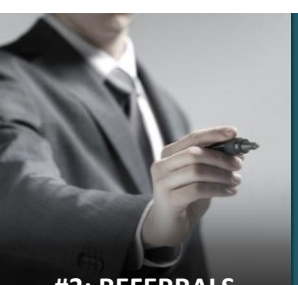

- Real Estate Agents?<br>• Insurance Agents?<br>• Waitresses?<br>• Fitness Instructors?<br>• Fitness Instructors?<br>• Coraches?<br>• Content Leaders?<br>• Coraches?<br>• Organization Leaders?<br>• onFanachise Owners who<br>specialize in other areas?
- 
- 
- 
- 
- 
- **DO YOU KNOW ANY WELL-CONNECTED PEOPLE?**

12/4/2014

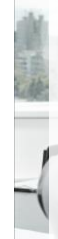

**YOU CAN DO THIS IN PERSON OR ON THE PHONE.**

I<mark>T GOES BOTH WAYS!</mark> Similar to successful<br>networking events) Make sure to learn about how<br>you can share business with them as well!

**DON'T BE TOO "TECHIE"!** Have a quick way to describe our solution."We provide a better and more affordable way for small businesses to market their business online. **DESCRIBE YOUR IDEAL CLIENT!** This helps to focus the thought process! Rather than saying "I work with small-medium sized businesses", try:

"We work with all kinds of small- medium sized businesses. Right now, we are looking to set up appointments with roofers and landscapers. Do you know any who could benefit from a better website strategy?"

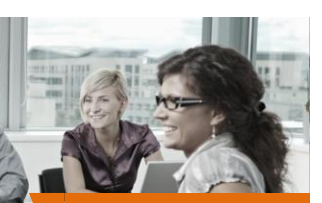

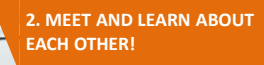

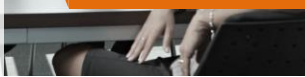

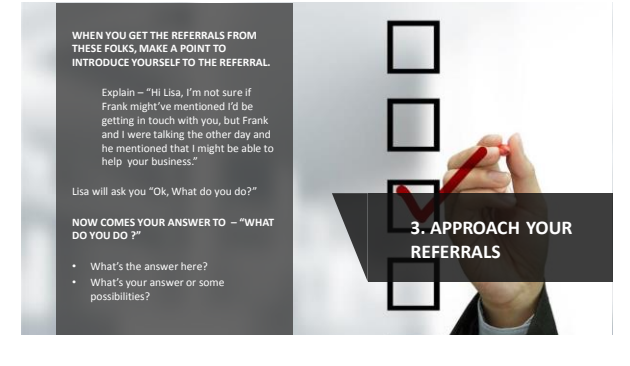

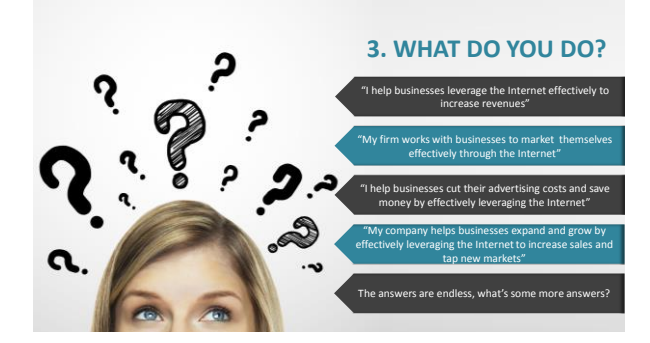

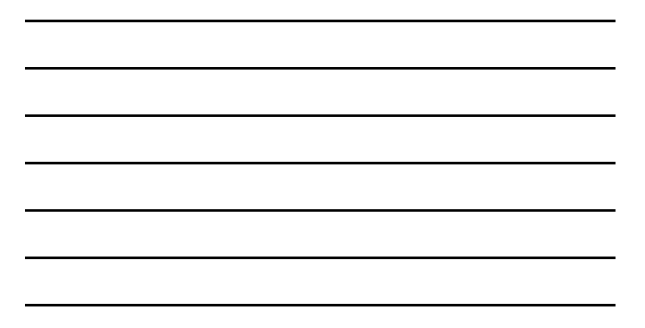

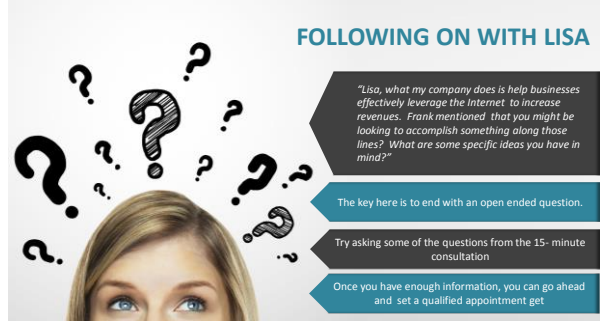

## **REFERRAL CAMPAIGNS**

Sometimes it can help to incentivize your friends, family, neighbors, colleagues and even clients for referrals! Go ahead and offer an incentive for referrals that end in a sale!

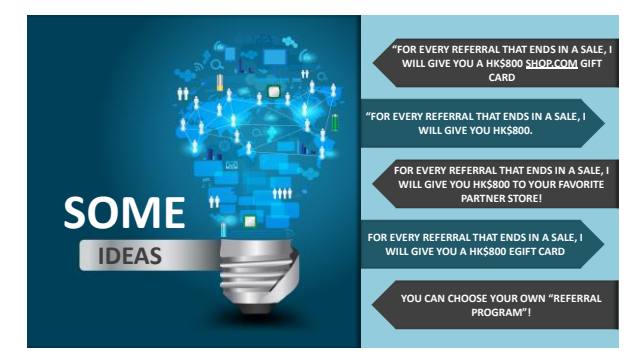

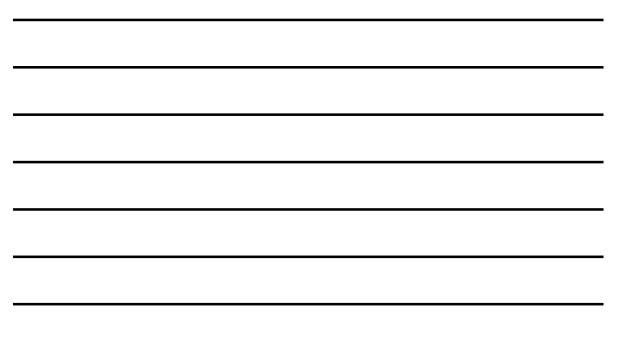

- **GEXPERIENCE SEEMS TO SHOW THAT<br>BUILDING A RELATIONSHIP WITH PEOPLE IN<br>PERSON CREATES A STRONGER BOND THAT<br>MAKES IT EASIER TO BUILD ON, WHETHER<br>FOR THE UNFRANCHISE" BUSINESS OR<br>WEBSITE SALES**
- o **TALK WITH PEOPLE, BUILD A RELATIONSHIP**
- o **TREAT EVERY CHALLENGE AS A LEARNING EXPERIENCE**
- o **BE NORMAL / BE YOURSELF**
- o **CARE ABOUT PROSPECTS**

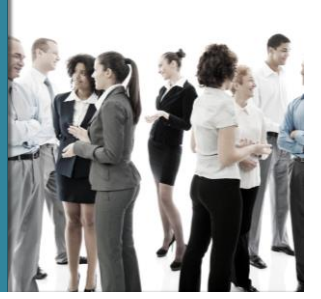

### **Networking Approach: Warm Markets**

÷,  $\overline{\phantom{a}}$ L  $\overline{\phantom{0}}$ L,

### **Your Nameslist will break down into 3 Categories:**

- such as your sister, neighbor etc.
- **2. Re-Acquaint** People you know but to work up to talking again.
- **3. You are a Patron** You have a business

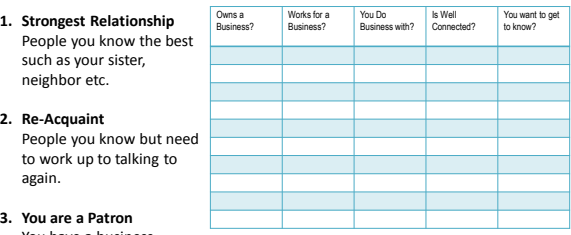

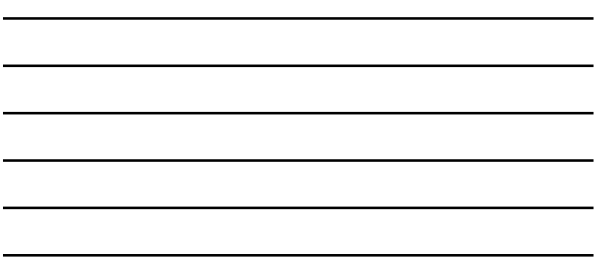

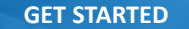

- **1. Put the people you have the best/strongest relationship with at the top**
- Do your "Prospect Research"
- **2. Put the people that maybe you haven't talked to in a while or connected with recently at the bottom**
	- Try reaching out to 2 of these prospects per day to start reacquainting with them

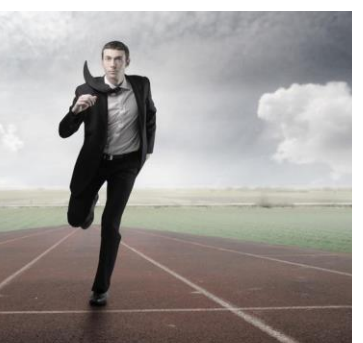

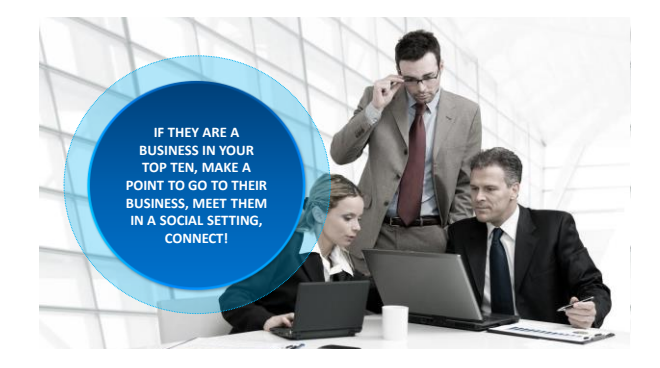

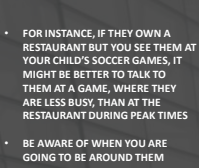

**IN YOU SEE THEM, ENGAGE THEM IN A CONVERSATION!**

### **Engaging Your Prospects**

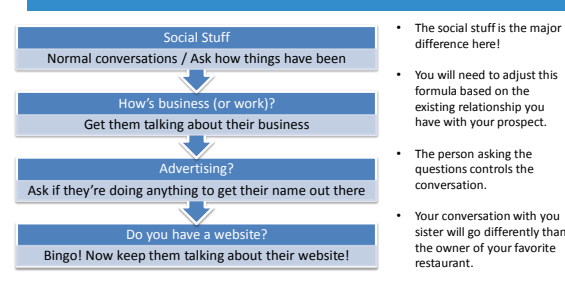

- difference here! • You will need to adjust this
	- formula based on the existing relationship you have with your prospect.
- The person asking the questions controls the conversation.
- Your conversation with you sister will go differently than the owner of your favorite restaurant.

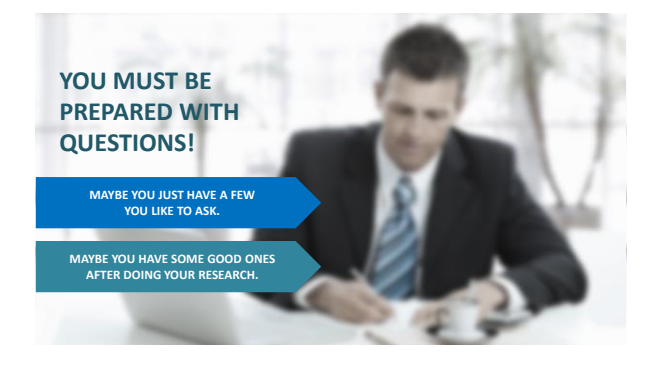

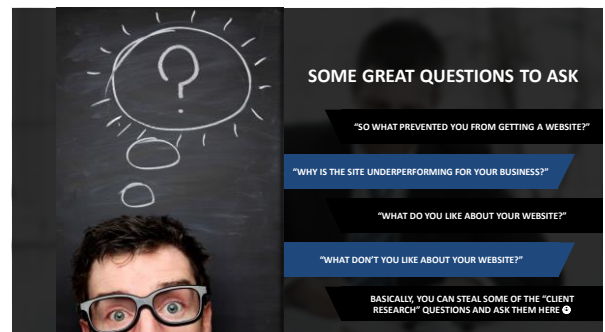

### **WHEN THE TIMING IS RIGHT, MAKE THE STATEMENT:**

"I don't know if you realized this or not John,<br>but, I specialize in helping businesses like<br>yours leverage the Internet effectively to<br>increase revenues, or to offer a higher level<br>of customer service (whatever their main

I'd be happy to sit down with you and get one of our product specialists to walk you through our technology to see if it's something that would have value to you and your business.

What's the best time over the next week or two to set up an appointment?"

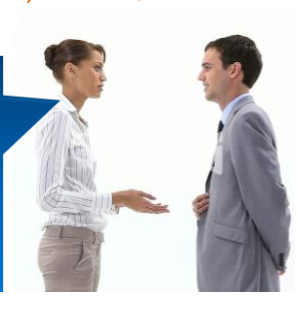

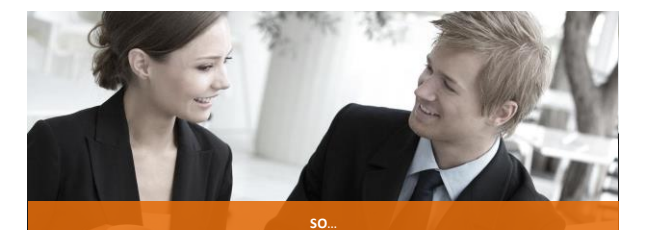

**What if they ask some questions or objections? It's a good sign that they are interested! Keep Going!**

#### **ANSWERING QUESTIONS**

- **Objection**: My friend or family is creating a site for me ...
- **Answer:** Perfect, they will love this! Our technology helps Web Designers in several ways, which also saves business owners a lot of time, money and frustration.
- Here's what I will do, I'll have my corporate office put together an entire web package for your company to review at no cost or obligation; and then I will have a Web Specialist show you what we are doing to help companies just like yours. When are you least busy — in the mornings or afternoons?
- **Objection:** I don't see the need ...
- **Answer:** If we could show you a way to improve your business in some way,<br>shape or form, when could you give us 30-45 minutes of your time? Many of<br>our clients initially felt the same way until we were able to show them difference.

**ANSWERING QUESTIONS**

- **Objection:** How much is it?
- **Answer:** It wouldn't be fair of me to give you a price until we know your specific needs. We've worked with tens of thousands of business owners all over the world to make it affordable for them. I guarantee we can make it affordable for you or it's not the solution for you.
- **Objection:** Can you give me an approximate cost?
- **Answer:** It will depend on your particular needs. Let me do this, I will have my corporate office put together an entire Web Package for your company to review at no cost or obligation; and then have a Web Specialist show you what we are doing to help companies just like yours. When are you least busy in the mornings or afternoons?

### **ANSWERING QUESTIONS**

- **Objection**: Could you send me something?
- **Answer**: I can do one better than that! I will have my corporate office put together an<br>entire Web Package for your company to review at no cost or obligation; and then have a<br>Web Specialist show you what we are doing t
- **Objection**: But I am using XYZ Discount Hosting company
- **Answer:** That's awesome that you've already gotten started! If I could show you a way to save money and have a better entire online marketing strategy, would you be interested? Our system doesn't nickel and dime you – would you like to learn more about that? What works best for you, mornings or afternoons?
- **Objection**: I like my website.
- **Answer:** Cool! What do you like about it? Is there anything it's not doing that you wish it was doing?

### • **REMEMBER, YOU AREN'T TRYING TO "SELL" THEM ANYTHING.**

- **YOU SIMPLY WANT TO SHARE SOME INFORMATION WITH THEM ON WHAT YOUR COMPANY CAN DO FOR BUSINESSES LIKE THEIRS TO HELP THEM BE MORE SUCCESSFUL ONLINE**
- **THE GOAL IS STILL TO SET AN APPOINTMENT!**

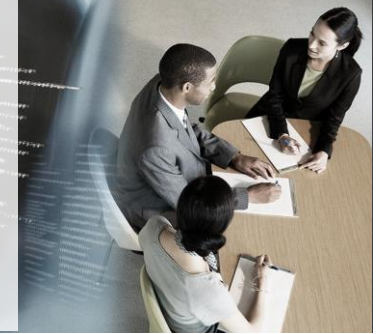

#### **SOMETIMES IT'S HELPFUL TO EDIFY WHAT THEY MIGHT'VE TRIED TO DO IN THE PAST AS WELL**

"Sounds like you have considered a site, but you are not sure how it would benefit your company. So here's what I would be willing to do for you. I'll have my corporate office put together an entire Web Package for your company to review at no cost or obligation; and then I will have a Web Specialist show you what we are doing to help companies just like yours. When are you least busy — in the mornings or afternoons?"

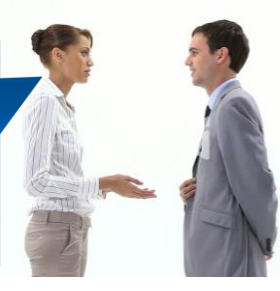

**IF THEY KEEP ASKING QUESTIONS DON'T BE AFRAID TO MOVE TO SETTING THE APPOINTMENT QUESTIONS = BUYING SIGNS!**

**SET THAT APPOINTMENT!**

"You know, that's a great question, but, it's hard to go through the details right here and now. With my product specialist on the phone, we'll get all your questions answered and<br>we'll have the technology there<br>to show exactly how it all works,<br>When are you least busy — in<br>the mornings or afternoons?"

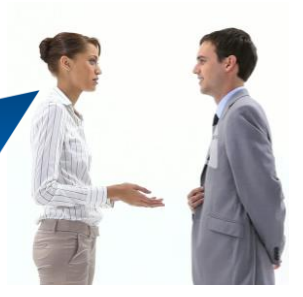

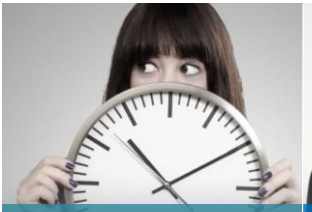

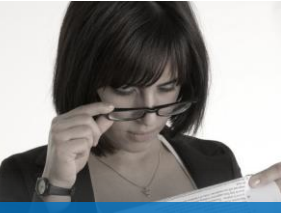

**TIME IS VALUABLE! YOU DON'T WANT TO WASTE THEIR TIME, THEY DON'T WANT TO WASTE YOURS, AND WE DON'T WANT TO WASTE THE PRODUCT SPECIALISTS TIME!**

**RATHER THAN READING FROM A SCRIPT THAT SOUNDS A LOT LIKE "TERMS AND CONDITIONS", MAKE SURE TO COVER THE IMPORTANT POINTS.**

 **Is this a solid time / reliable time?** (Do they keep their appointments? Is this a time that there will be little chance that they would be interrupted?)

 **Exchange contact information**  (Make sure to get a phone number or email that they can be reached at the time of the appointment)

- **Can all decision makers be on the call at the scheduled time?** (We don't want to put the business owner in the position of having to explain our solution. Decision makers = other business owners AND/OR anyone that would have input in making a decision including, spouses, kids, valued employees etc.)
- **When can we do a quick 15 minute pre-consult?** (If you already have all the information you need, you don't have to do this. This can also be used as a great way to confirm an appointment! This is where you build value into the appointment by adding that personal touch)

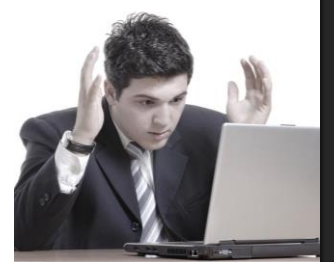

# o **COLD MARKETS = BUSINESS OWNERS**  or prospects that you don't have an existing relationship with. o Not fun o Inefficient o Not well received

o The quickest way to get a WCO to quit. o **NETWORKING IN COLD MARKETS** IS NOT cold calling o How can you prospect for new possibilities in "Cold Markets"

 $\overline{\phantom{0}}$ 

### **SCENARIOS WHERE YOU MIGHT PROSPECT IN COLD MARKETS:**

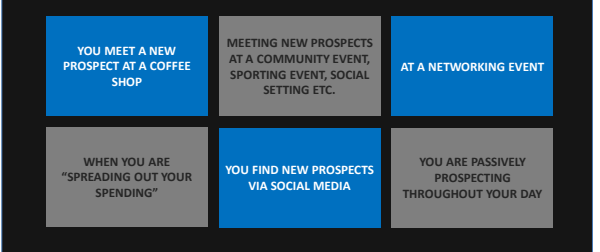

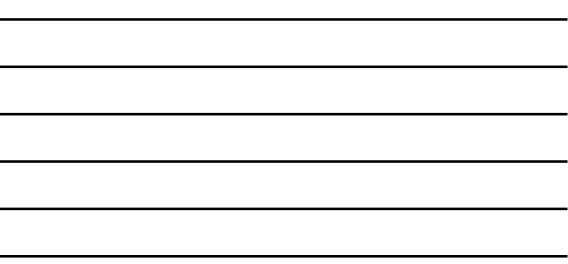

### **CONTACTING COLD MARKETS: LOOK FAMIILAR?**

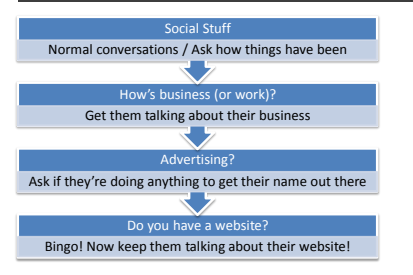

- **THE ONLY DIFFERENCE IS THE "SOCIAL STUFF"** • **BUILD A RELATIONSHIP**
- **FROM SCRATCH**  • USE THE TIME TO GET
- TO KNOW NEW PROSPECTS. • ENGAGE THEM WITH OPEN-ENDED QUESTIONS
- **IT ALL LEADS TO THE SAME PLACE: SELL THE APPOINTMENT**

**WHY DO PEOPLE "FORGET" TO CONFIRM APPOINTMENTS?**

## **THEY ARE AFRAID THAT THEIR PROSPECT WILL CANCEL.**

**WHY DOES YOUR DENTIST OFFICE, CAR REPAIR SHOP ETC. CALL TO CONFIRM YOUR APPOINTMENTS A DAY IN ADVANCE?**

**STATISTICS SHOW THAT THE MAJORITY OF "NO SHOW" APPOINTMENTS WERE "UNCONFIRMED APPOINTMENTS".** 

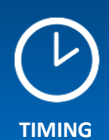

Try to book an appointment within a week, no more than 2 weeks out. The longer the time in between the time you set the apt. and the actual apt. = The higher chance your prospect might forget.

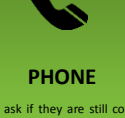

Don't ask if they are still coming.<br>Tell them the time what you have!<br>"Hey Joe, just calling to confirm<br>our appointment. I'm looking<br>forward to talking with you on<br>Tuesday, June  $2^{nd}$  at 3:00 p.m. We<br>are ready and lookin

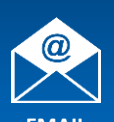

**EMAIL** You can treat email with the same formula that you would a phone confirmation. Keep it positive. Add a little personal touch

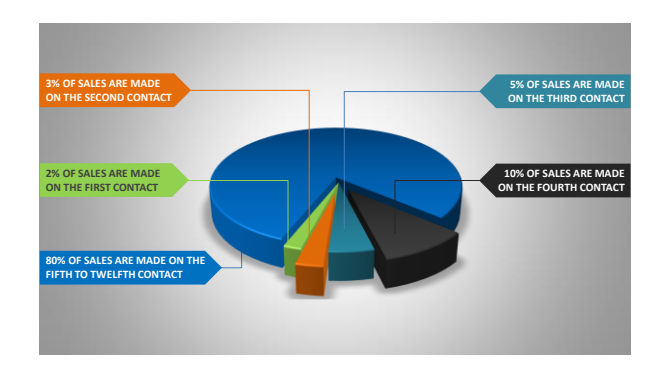

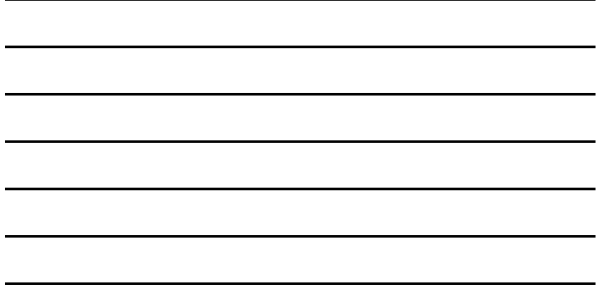

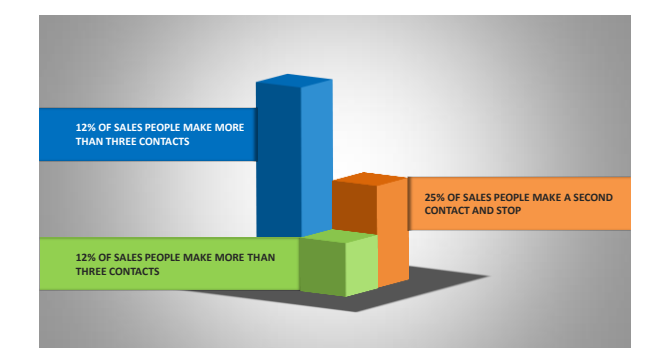

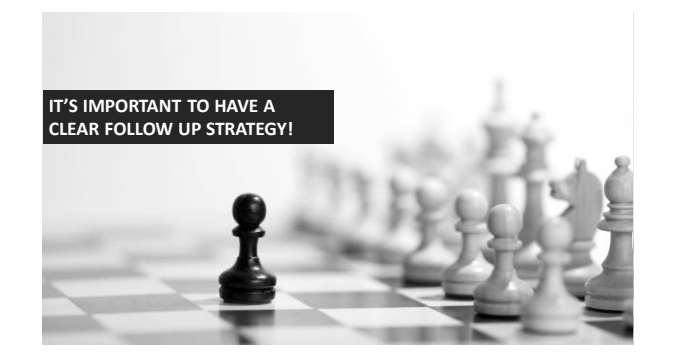

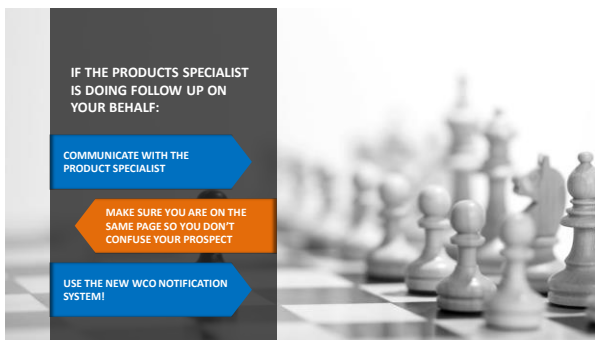

- Stay organized
- Pick logical times to follow up with your prospects. (Don't call a restaurant owner on a Friday night at 7 pm!)
- Be persistent, but not pushy! Ask for your prospect's prefer
- time to follow up
- Remember to follow up! lule your follow ups into you Schi<br>cale

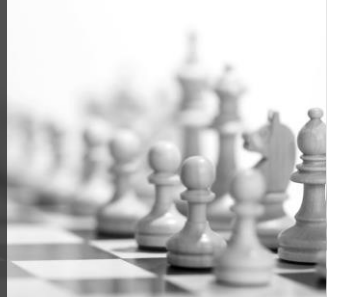

## Workshop: Retailing Demo

- Let's take some time to practice the networking approach! I will be the business owner
- 
- You will be the WCO
- For the purpose of this demonstration, we will practice contacts that require conversations

### **Contacts can happen via:**

- Face to face conversation Social Media
	-
	- Text Phone
	-
	- In a social setting At place of business where you are a consumer

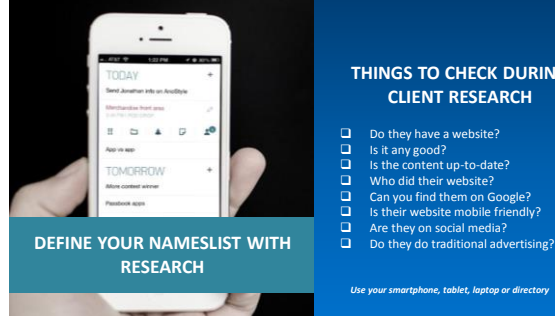

### **THINGS TO CHECK DURING CLIENT RESEARCH**

- 
- 
- 
- 
- 

*Use your smartphone, tablet, laptop or directory* 

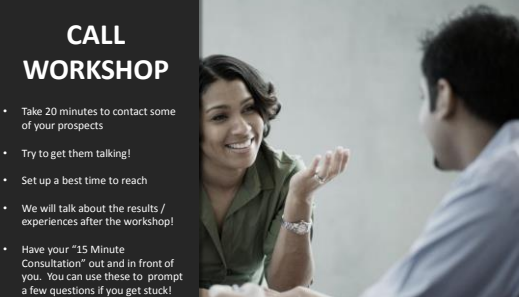

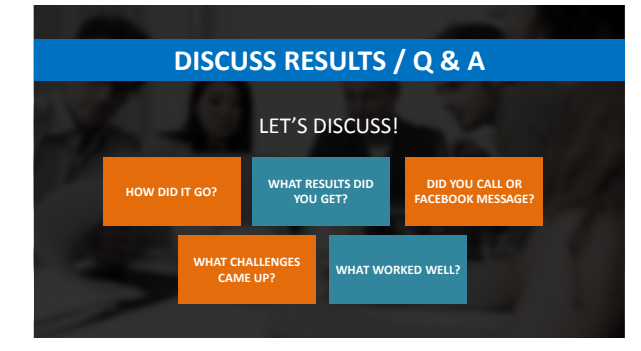

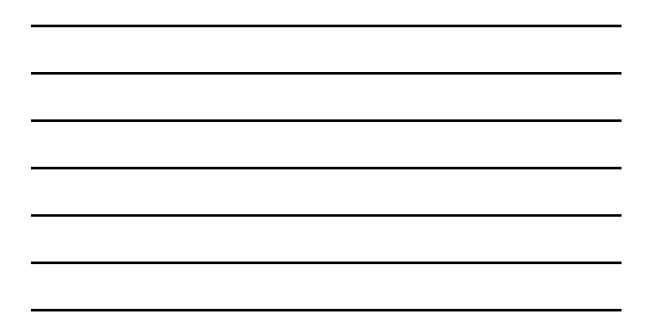

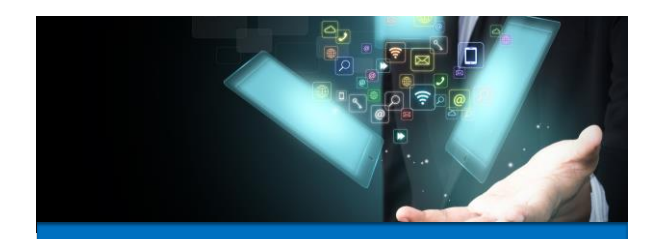

o Reports o Domains and Email o Marketing Materials and Sales Aids o Conducting an Appointment on your Own

**TECH**

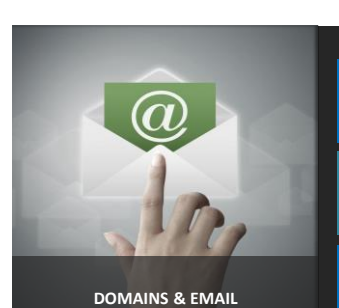

**YOU MAY WANT TO CONSIDER GETTING A DOMAIN NAME FOR YOUR WEBCENTER AND HAVING A PROFESSIONAL EMAIL ADDRESS.**

**SEND PEOPLE TO YOUR WEBCENTER – THEY CAN WATCH THE VIDEO, READ ABOUT FEATURES AND BENEFITS AND REQUEST AN APPOINTMENT!**

**HAVING AN EMAIL ADDRESS ASSOCIATED WITH YOUR WEBCENTER IS MORE PROFESSIONAL AND KEEPS YOUR WEBCENTER EMAIL SEPARATE FROM PERSONAL EMAIL**

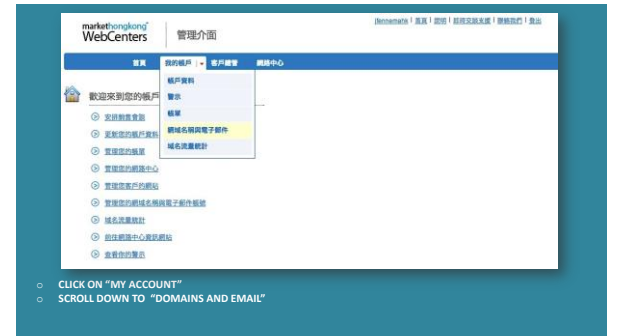

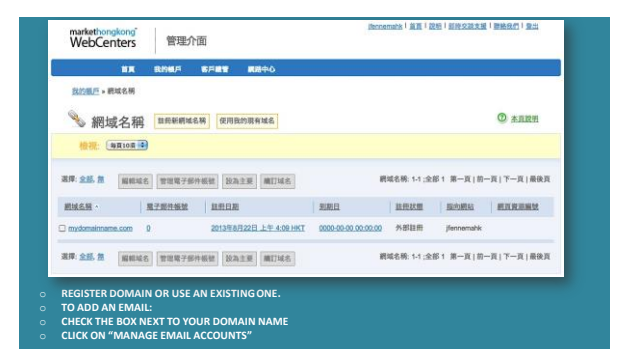

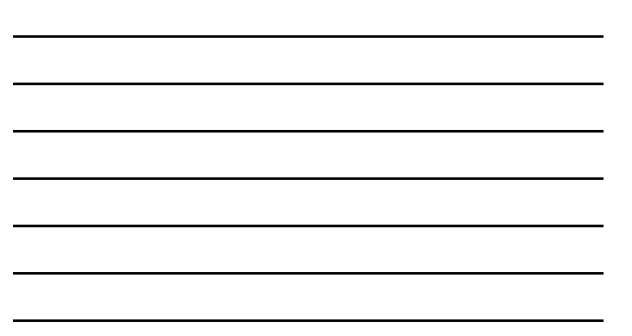

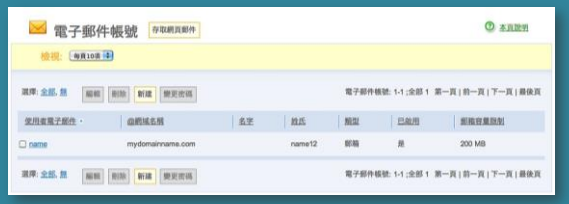

o **EDIT EXISTING EMAIL ACCOUNTS** o **ADD NEW EMAIL ACCOUNTS**

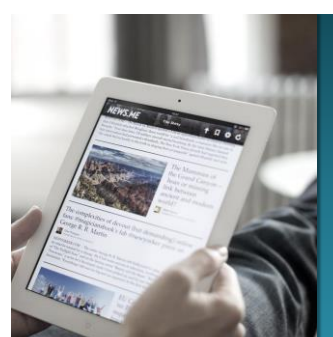

### • Your WebCenter comes with a tool

- to manage your website prospects and clients.
- You can create email templates and send out email campaigns to your existing clients and prospects!
- We will go over some ideas for ways to use this, but first take a look at where you can locate these tools in your WebCenter.

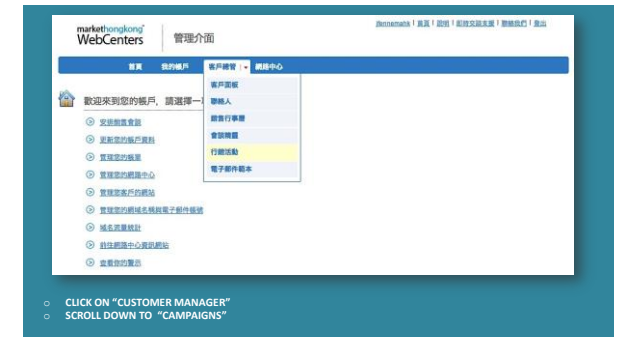

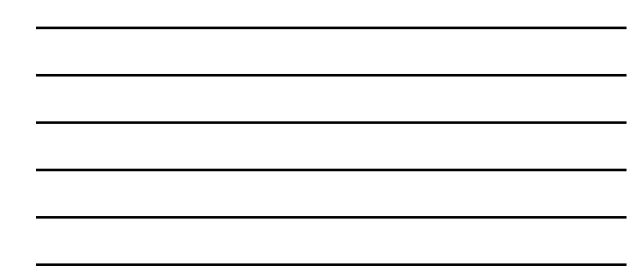

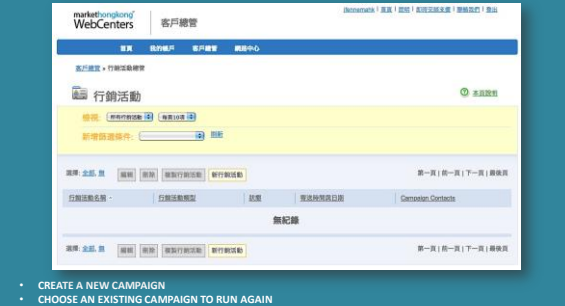

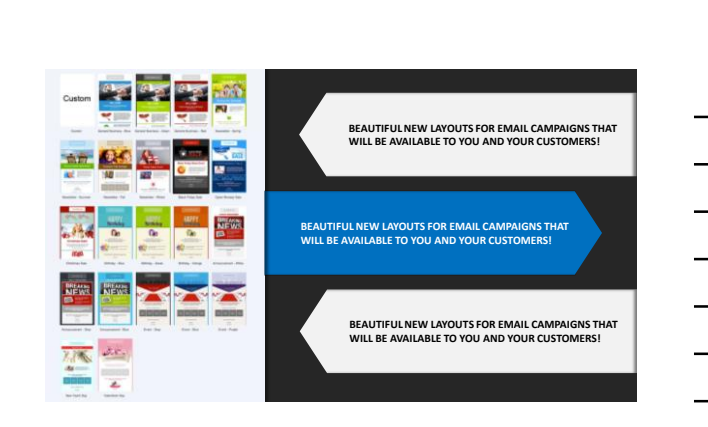

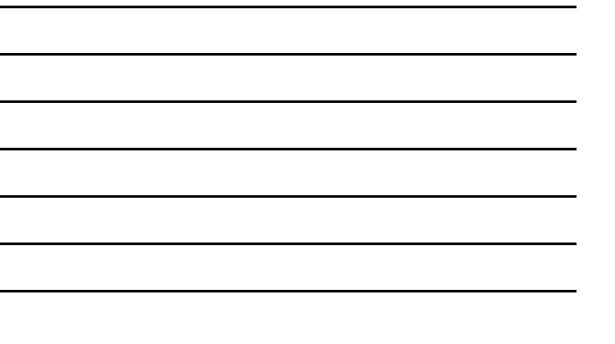

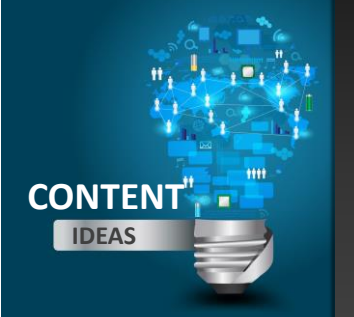

- **NEWS ABOUT UPGRADES. I.E.: MOBILE SITES**
	- **WEBSITE CLIMATE**
- **SPECIALS THAT YOU ARE RUNNING (GREAT WAY TO CREATE URGENCY)**
- **LET YOUR CLIENTS/ PROSPECTS KNOW ABOUT A REFERRAL CAMPAIGN**
- **SHARE SOME RECENT DESIGN CENTER WORK**
- **EDIFY TEAMS OF PROFESSIONALS**
- **TESTIMONIALS**

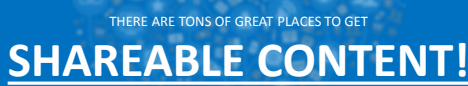

YOU CAN SHARE THIS CONTENT IN EMAIL, IN CONVERSATION ON SOCIAL MEDIA, ON A BLOG ETC.

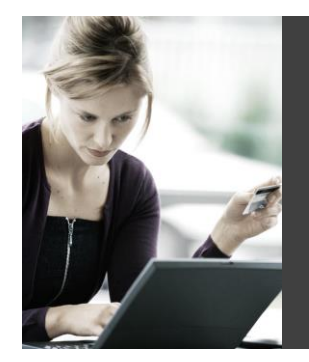

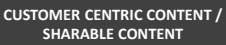

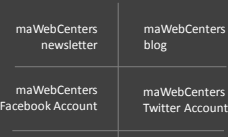

maWebCenters Instagram Account Other blogs and sources that you trust

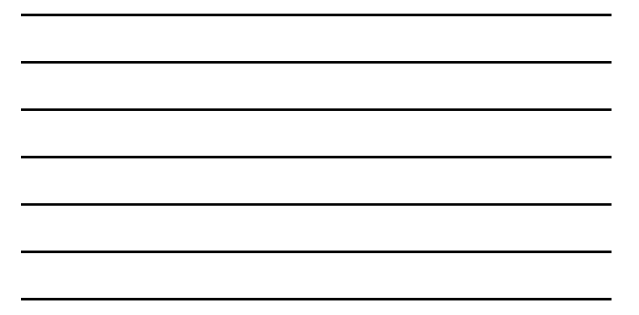

### **OUR FACEBOOK CONTENT IS CUSTOMER- CENTRIC!**<br>WWW.facebook.com/officialmawebcenters

ma \*\*

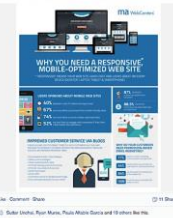

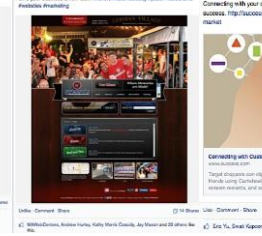

ma

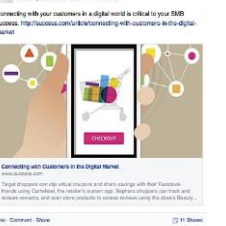

**May NAWASCRIPS** showed a fire.

a) Suite United Ryan Murse, Paulo A<br>An Philadel Pulki goad and II<br>Andrew Children Chile

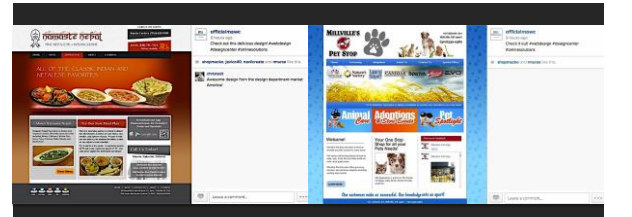

- o Again, more ideas for you to "share" or "repost"
- o Generates interest and Builds Rapport
- o Could interest a potential website client or potential WebCenter Owner

### **ALL WEBCENTER OWNERS RECEIVE A NEWSLETTER YOU CAN SHARE THE CONTENT YOU READ IN THE NEWSLETTER**

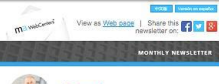

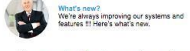

- add additional menus anywhere on the page<br>The options are both horizontal and vertical,<br>ut configuration that works just like the
- it pros<br>f the c are based or<br>design.<br>There is now<br>come up in a<br>celete a com<br>asked if they<br>will not display<br>the it was the<br>portion of the<br>portion of the how an option to hide contacts so they will not<br>in any contact search. When the user asks to<br>contact that cannot be deleted, the user will be<br>hey want to delete the contact. Hidden contact ey want to delete the contact. Hidden conta<br>play unless the "include hidden contacts" b<br>While editing a hidden contact, the user car<br>the Contact Status option in the upper right<br>the uladou

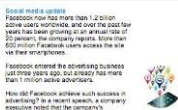

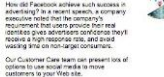

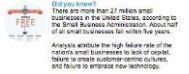

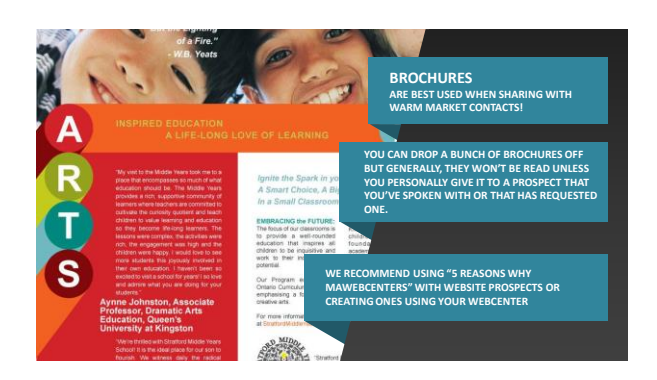

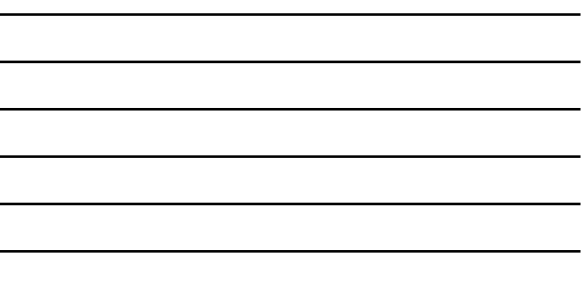

Brochures: How to Locate 篇篇中心 ing 10歳間 •  $C$   $\overline{\phantom{a}}$   $\overline{\phantom{a}}$ • Fillyout wour desired contasted formation **TANE**<br>SAVE • Chopse a couldnet  $\begin{array}{l} \mathcal{L} \left( \mathcal{L} \right) = \mathcal{L} \left( \mathcal{L} \right) \\ \mathcal{L} \left( \mathcal{L} \right) = \mathcal{L} \left( \mathcal{L} \right) \\ \mathcal{L} \left( \mathcal{L} \right) = \mathcal{L} \left( \mathcal{L} \right) \\ \mathcal{L} \left( \mathcal{L} \right) = \mathcal{L} \left( \mathcal{L} \right) \\ \mathcal{L} \left( \mathcal{L} \right) = \mathcal{L} \left( \mathcal{L} \right) \\ \mathcal{L} \left( \mathcal{L} \right) = \mathcal{$ and to mation bette t yn yr send it to be printed!

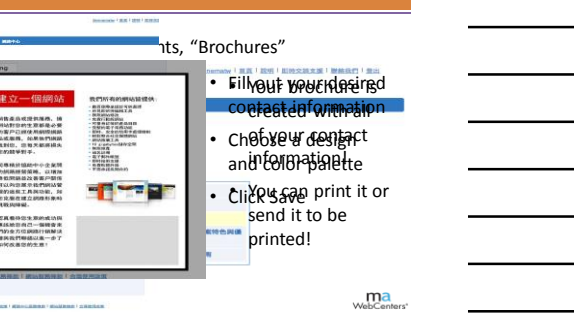

 $\blacksquare$  $\overline{\phantom{0}}$ 

L,

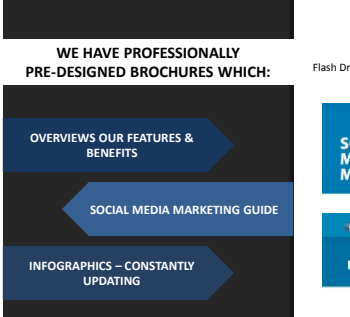

### **WHERE TO LOCATE**

Flash Drive, Your WebCenter, mawc411.com, Social Media

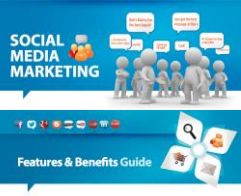

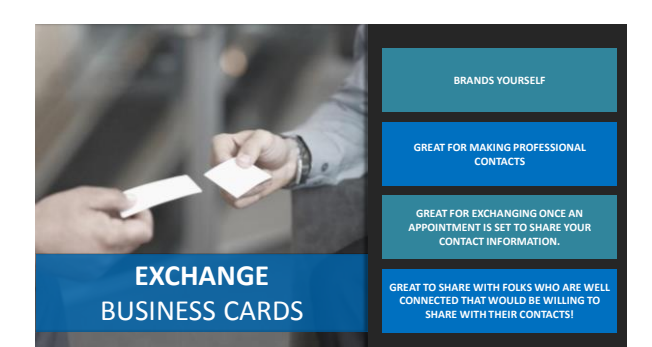

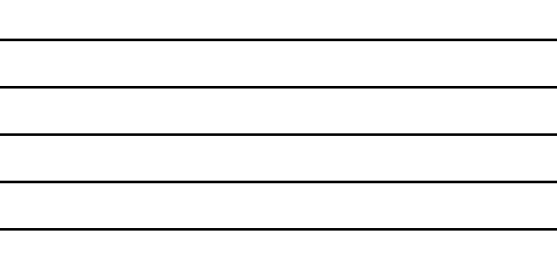

### Business Cards – Get Them!

÷  $\overline{\phantom{0}}$ 

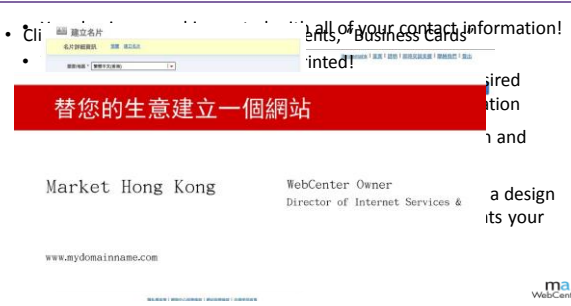

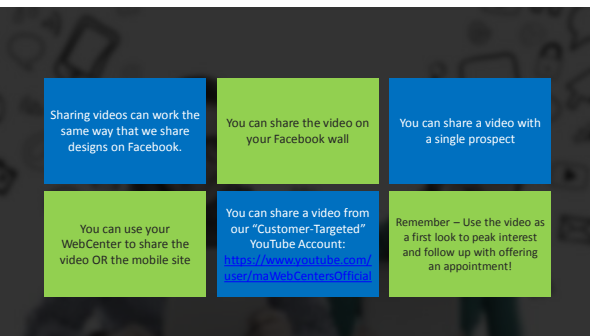

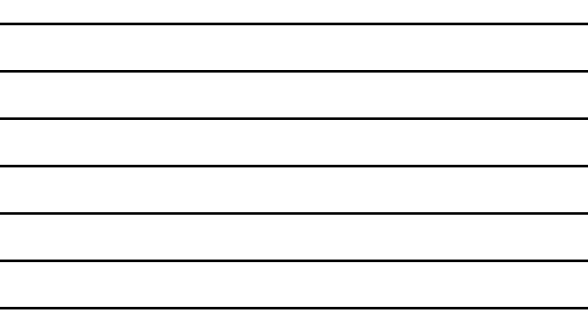

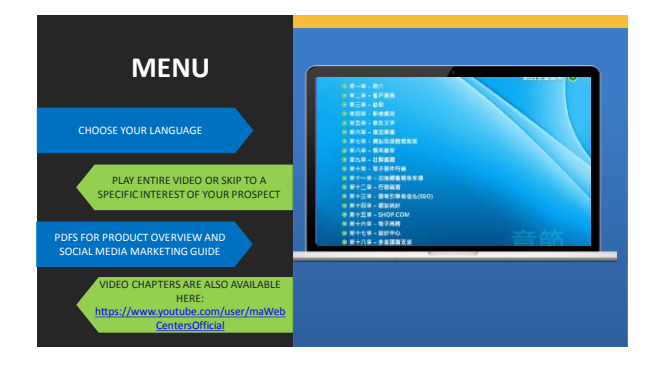

### **FIRST LOOK!**

- o Have someone that wants to do a little homework before committing to an appointment?
- o Drop off the flash drive and **schedule a time**<br>time to pick it up!
- o When you pick up the flash drive, schedule an appointment.

### **FOLLOW UP!**

- o Have someone that had an appointment and just wants to think it over?
- o Flash drive provides easy to navigated via chapters recaps of all the important features they learned about during their appointment.
- o Drop it off / Pick it up!
- $\circ$  Just like the old-school "sharing audios/tapes" approach with Market America. The magic is in the scheduled "pick up date". So much more effective than simply sending an email.

#### **ALL OF THESE TOOLS ARE USELESS WITHOUT YOU!**

**THESE TOOLS ARE MEANT TO GIVE YOU AN OPPORTUNITY TO GET THE CONVERSATION STARTED!**

**THEY ARE THERE TO SUPPORT YOU WITH EFFECTIVE FOLLOW UP!**

**THEY ARE THERE TO BE AN EXTENSION OF YOU!**

**YOU STILL NEED TO ASK QUESTIONS, QUALIFY YOUR PROSPECTS AND SET QUALIFIED APPOINTMENTS** 

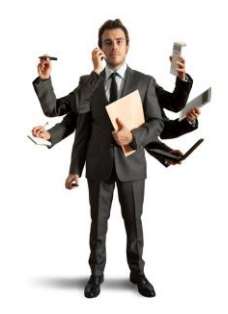

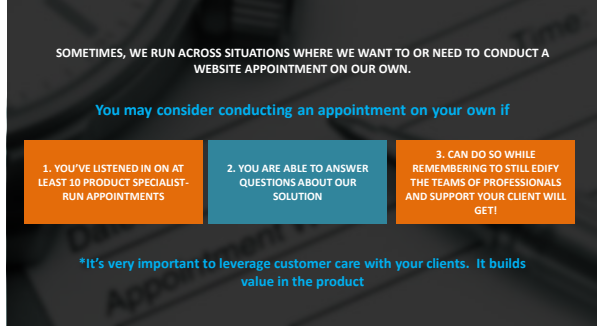

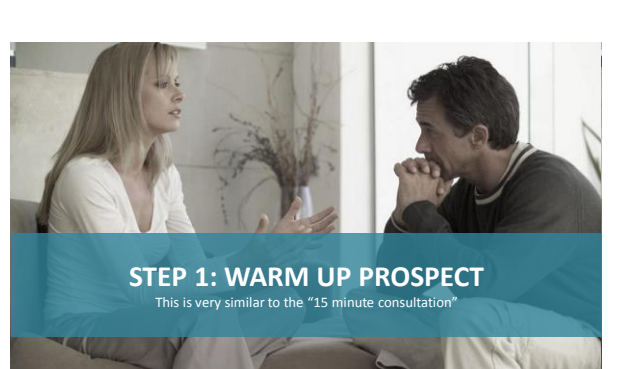

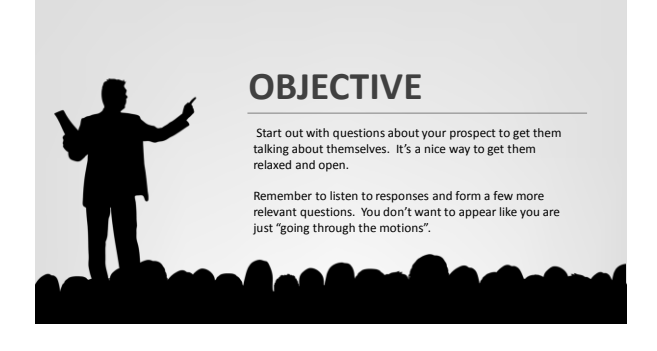

## **SOME QUESTIONS TO TRY: " TELL ME A LITTLE BIT ABOUT YOUR BUSINESS." " WHAT SETS YOU APART FROM THE COMPETITION?" " WHERE DO YOU CONDUCT MOST OF YOUR BUSINESS?"**  $\frac{1}{4}$ **" WHAT ARE SOME THINGS/MESSAGES ABOUT YOUR BUSINESS THAT YOU WOULD REALLY WANT FOR PEOPLE TO KNOW ABOUT."**

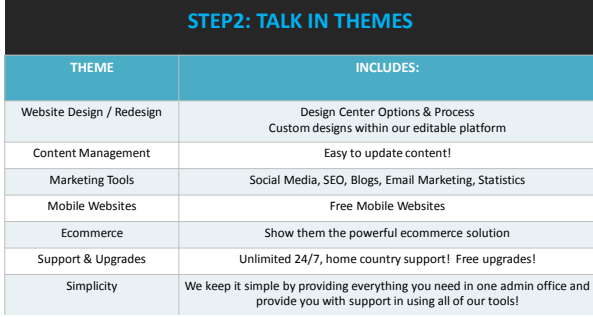

### **STEP 3: DEMONSTRATE THE TECHNOLOGY**

If you are doing the appointment in person, you can demonstrate some simple tasks by doing them together.

**OBJECTIVE**<br>
Test drive the car! Gets them<br>
touching and feeling the product.

**OBJECTIVE** Demonstrate how easy it is to use! **DEMONSTRATIONS TO TRY (Where applicable)**

- 
- 
- 
- Make a simple text edit<br>• Add an image<br>• Show them the statistics page<br>• Show the ecommerce shopping cart<br>• Show the other tools that come with the
- website. Show sample designs by our design center

### **STEP:4**

### **CLOSE THE SALE**

- **DON'T BE AFRAID TO ASK FOR THE SALE!**
- 1. Determine what the prospect needs to get started: • Basic Cost
	- Design Cost
	- Any additional add-ons (logo, SEO, etc.)
- 2. Have your client click "Activate Site" and check out!
- 3. Have your client sign and fax in the receipt that gets generated. (Chargeback form)
- 4. Congratulations you made a website sale! \* We encourage you to process all payments via your WebCenter for the sake of simplicity!

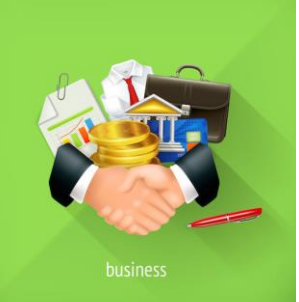

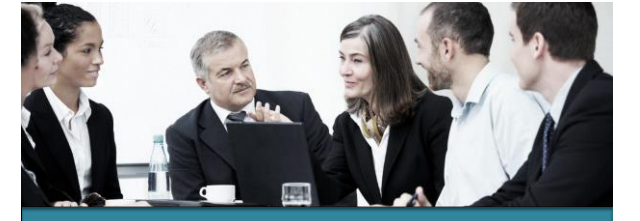

**BUSINESS BUILDING**

o Building Share of Customer / Generating Interest with other Products<br>○ Recruiting with Shop.com<br>○ Internship Program / Mentoring an Intern<br>○ Conducting a 90 Day Fast Track

Remember, in addition to helping SMB to leverage the web, you are also an INTERNET ENTREPRENUER.

All business owners have expenses. Why not invite them to earn cashback on all of their purchases for their business?

Your clients may present other opportunities to do business. Learn to recognize them, and leverage them to expand your business relationship.

**OPPORTUNITIES TO BUILD SHARE OF CUSTOMER & EXPOSE THE BUSINESS**

- 1. Ma Branded Products
- 2. Preferred Customer Program
- 3. Partner Stores on your Shop.com website
- 4. Generate interest to Evaluate the Business

## **WAYS TO BUILD SHARE OF CUSTOMER**

**RECOMMEND OTHER "RELEVANT" PRODUCTS**

o Relevant ma- Branded products

**SHOP.COM**  o Preferred Customer Program o Partner Store Program

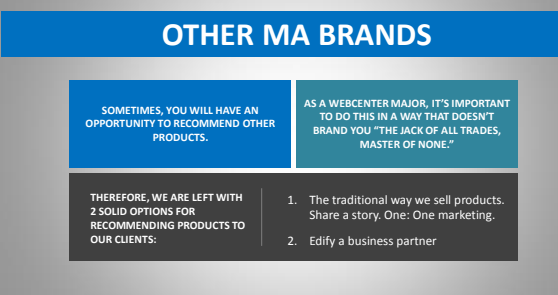

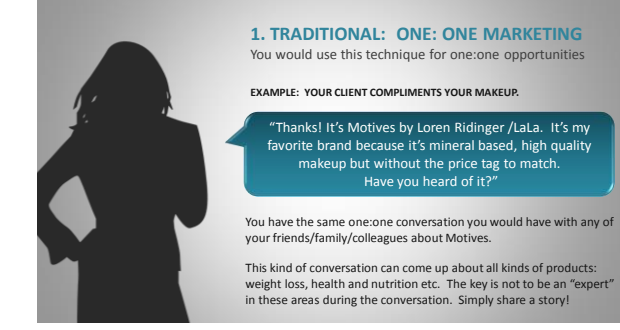

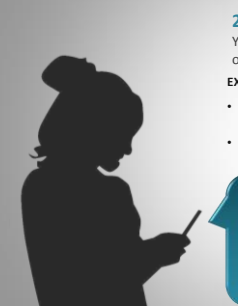

#### **2. EDIFYING A BUSINESS PARTNER** You would use this technique for larger scale opportunities

**EXAMPLE: YOUR CLIENT OWNS A SALON.**

- Don't tell them about "your" exclusive cosmetics brands. You've already positioned yourself as WebCenter Professional. • Instead, edify one of your business partners and "Sell an
- appointment" when the time is right.

"Hey Lisa, how's the website? I think it looks beautiful! Listen, I was showing your site to an affiliate of mine and she loved it! Actually, she has an entire line cosmetics and skin care that I thought might be interesting to you. Do you keep your options open? Great! I can have Emily give you a

### **THINK OF ALL THE OPPORTUNITIES YOU HAVE TO:**

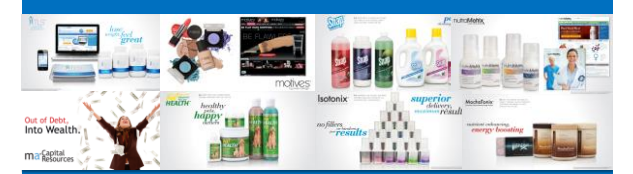

**BUILD SHARE OF CUSTOMER BY EDIFYING A BUSINESS PARTNER WHO SPECIALIZES IN ANOTHER AREA! GET WEBSITE REFERRALS FROM BUSINESS PARTNERS WHO SPECIALIZE IN OTHER AREAS!**

**YOU ALREADY HAVE:**

- Have you introduced Shop.com to them yet?
- This is a great way to build rapport and value added service.

**THINK ABOUT ALL OF THE POTENTIAL CLIENTS THAT THE TIMING WASN'T RIGHT FOR THEM TO BUY A WEBSITE** 

• This is a great way to reconnect / Get back in the door!

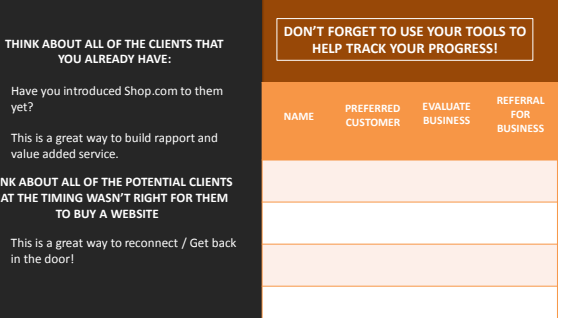

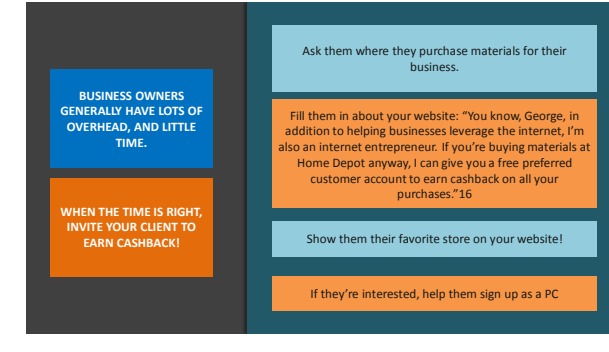

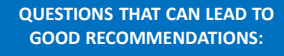

- "Where do you buy your office supplies?"
- "Where do you buy your materials?"
- o "Do you take clients out to eat?"
- 
- o "Do you run contests in your office for sales?"
- o "Do you shop online at all?

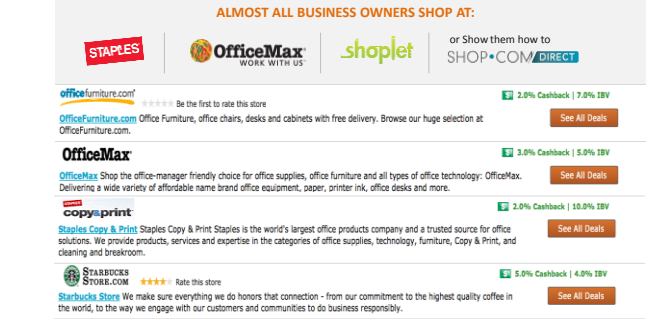

**IDENTIFY SPECIFIC NEEDS**

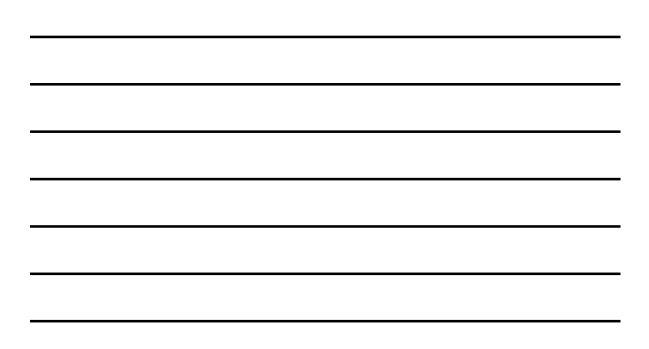

55

## **ONCE YOU'VE GENERATED ADDITIONAL INTEREST, YOU MAY WANT TO HAVE YOUR CLIENTS EVALUATE THE BUSINESS. WHY?**

#### **YOUR CLIENTS ARE:**

- 
- o **BUSINESS OWNERS** o **ENTREPRENEURIAL MINDED** o **SELF MOTIVATED** o **INTERESTED IN MAKING THEIR OWN**
- **MONEY** o **EXCELLENT UNFRANCHISE PROSPECTS**
- 

### **WHEN THE TIME IS RIGHT, ASK THEM TO EVALUATE THE BUSINESS!**

**YOU ARE NOT A WEB DESIGNER, YOU ARE AN INTERNET ENTREPRENEUR. GO AHEAD AND OPEN UP THE CONVERSATION!**

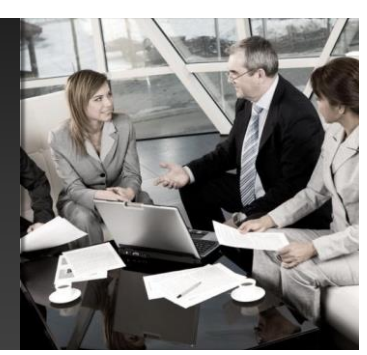

### **YOU MIGHT SAY**

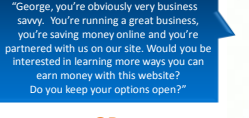

**OR**

nd with 2 great people. Do you know anyone who might want to earn extra money part time? I'm looking for people who are well connected, friendly, organized and professional."

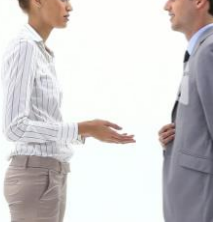

### **TIPS: Networking with Clients**

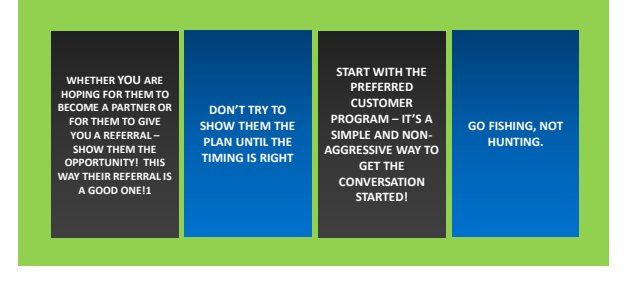

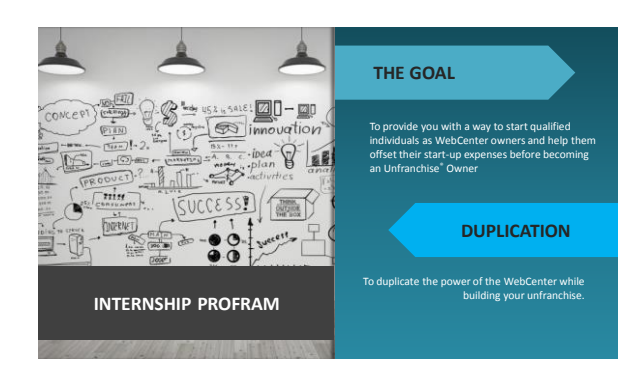

- **THEY LEVERAGE THEIR SWEAT-EQUITY TO COVER THEIR START-UP EXPENSES**
- **THEY HAVE THE ABILITY TO START THEIR BUSINESS COMPLETELY IN THE BLACK (ALREADY PROFITABLE)**
- **NO OUT OF POCKET EXPENSE TO DO A "TRIAL RUN**

### **BENEFITS OF THE INTERNSHIP WHO MAKES THE BEST INTERNS?**

- **FRIENDLY PEOPLE**
- **PROFESSIONALS**
- **WELL CONNECTED PEOPLE** • **GO NOWS!**
- **PEOPLE WHO WANT TO INCREASE CASH FLOW RAPIDLY**
- **YOUNG ENTREPRENEURS**
- **PEOPLE WHO WANT TO GET STARTED BUT DON'T HAVE THE CAPITAL**

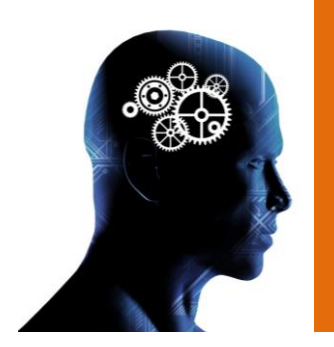

### **YOUR MINDSET**

- It's critically important to have the correct mindset
- You are a mentor in this process
- The goal is duplication, working with individuals who want to be Unfranchise® owners, but, need assistance getting started
- That is NOT about hiring people to work with you, but partnering with individuals who want to work WITH you
- This is a competitive internship program
- Pick the people you work with wisely
- Make sure that the time you spend is spent with people duplicating your efforts

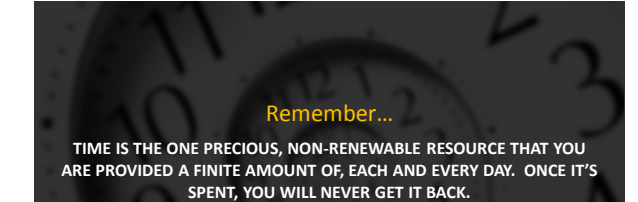

**SPEND IT WISELY**

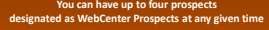

# **WHY FOUR?**

- **YOU ARE THE MENTOR, IT WOULD BE EXTREMELY HARD TO HANDLE MORE THAN FOUR AT ANY GIVEN TIME**
- **YOU WILL BE MENTORING THEM IN GETTING STARTED AS AN UNFRANCHISE® OWNER AS WELL AS A WEBCENTER OWNER**

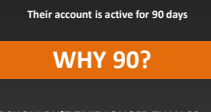

- **IT SHOULDN'T TAKE LONGER THAN 90 DAYS FOR THEM TO MAKE A FEW SALES AND EARN ENOUGH RETAIL PROFIT TO CAPITALIZE THEIR BUSINESS**
- **PEOPLE IN THIS BUSINESS PROVE THEMSELVES IN 90 DAYS GENERALLY**
- **AT THE END OF 90 DAYS, THAT WEBCENTER PROSPECT'S ACCOUNT WILL BECOME DISABLED AND CANNOT BE REACTIVATED**

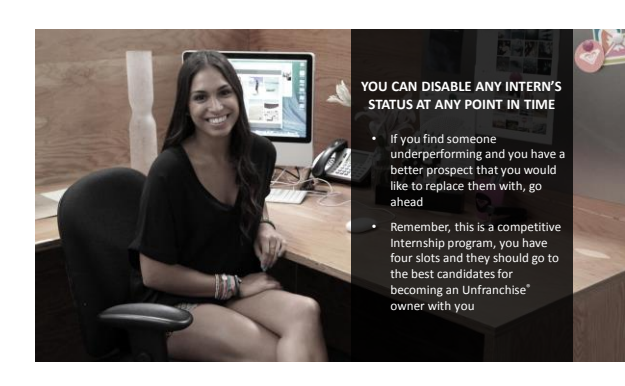

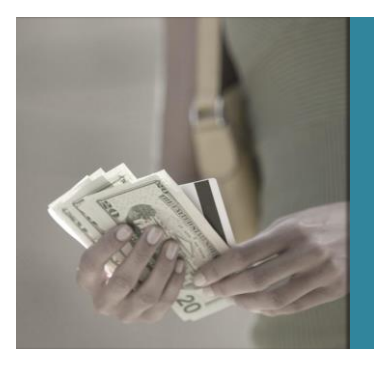

### **HOW DOES MY INTERN GET PAID?**

- o You, as the Mentor, get paid the retail profit for the sales being made
- o You MUST use the retail profit from these sales to capitalize the Intern's UnFranchise
- o It is completely acceptable to keep a small percentage for yourself as the mentor in the process

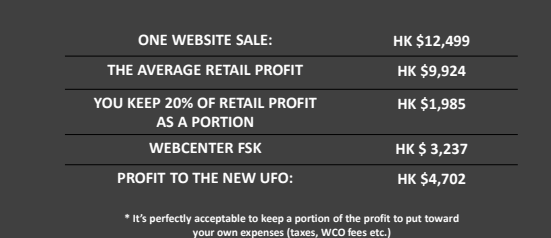

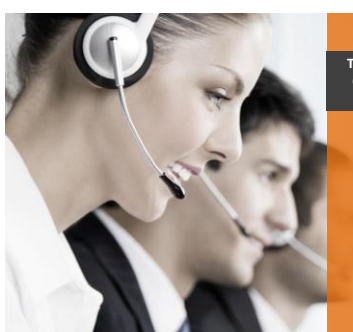

# **THE WEBCENTER PROSPECT (INTERN) CANNOT USE CUSTOMER CARE FOR QUESTIONS THAT THEY HAVE.**

**Why?**

- o Because YOU are the mentor, it's your job to help answer questions that they have
- o They should be focused on booking appointments, not modifying or making technical changes to the websites being built

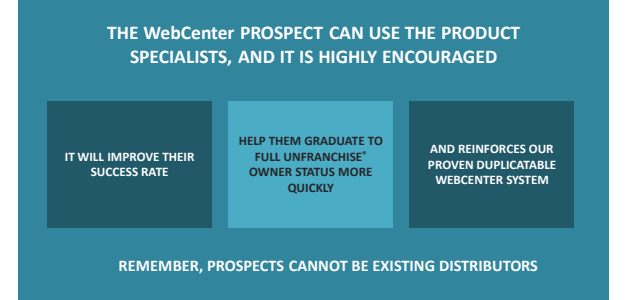

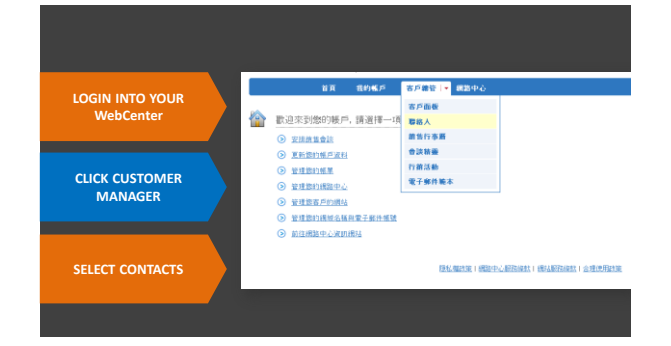

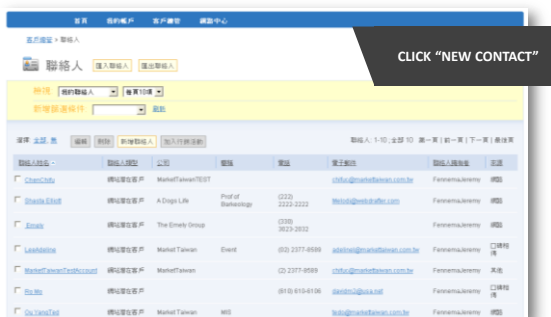

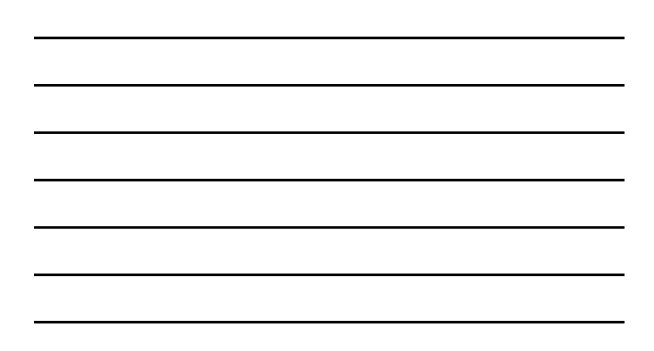

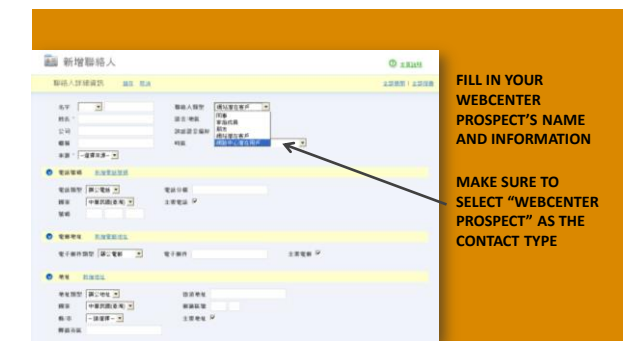

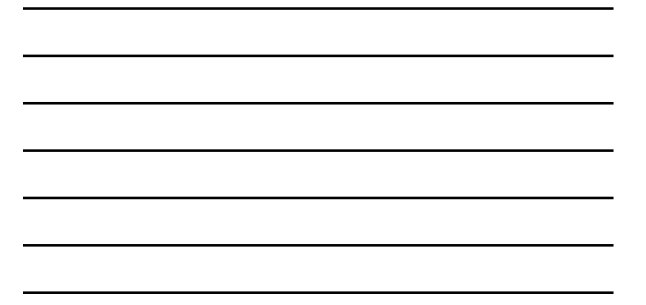

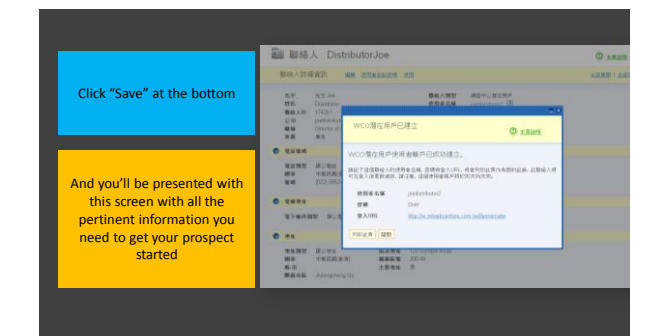

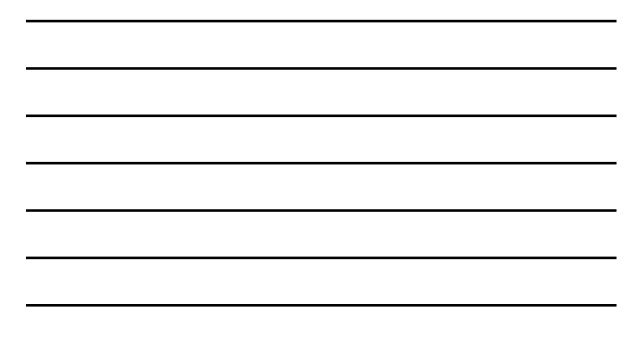

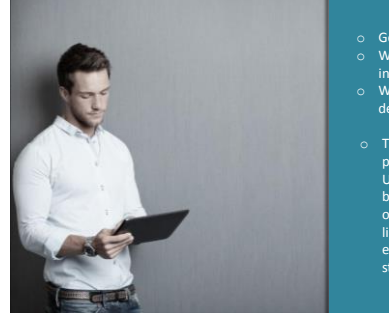

- 
- o Get them started right! o What you put in motion carries in motion.
- o What you do, will duplicate in depth in your organization!
- o This is an extremely powerful<br>
program to help you grow your<br>
bring on new WebCenter<br>
bring on new WebCenter<br>
owners while helping them to<br>
liquidate their start up<br>
expenses before even getting<br>
started

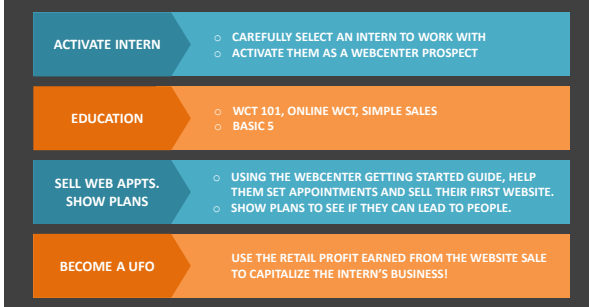

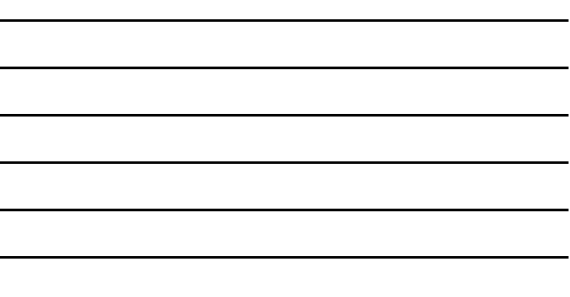

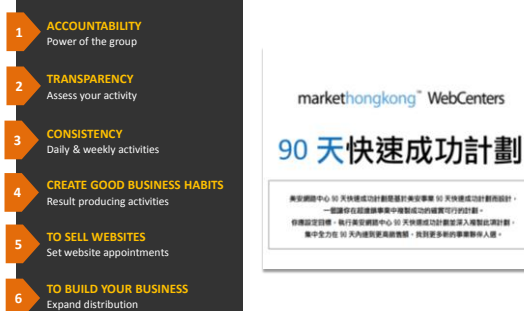

### **THIS GOAL IS NOT: THIS GOAL IS TO:**

- o "Go Nuts"
- o Dabble in parts that you are comfortable with
- o Do this once in a while
- o Only sell websites
- o Only expand distribution
- o Do it your own way
- o Do it on your own
- o "Yo Yo" Diet

- o Complete Website Sales
- o Expand your UnFranchise o Create Good / Consistent Habits
- o Create Momentum
- o Start Somewhere & Grow
- o Measure, Monitor, Adjust & Control
- o Spend Time with the right people, doing the right things
- o Duplicate the WC program

### **PARTICIPANTS WILL NEED:**

- $\checkmark$  You Must Own a WebCenter
- $\checkmark$  You Must Remain Committed and demonstrate that commitment by sending in your numbers everyweek during the period.
- $\checkmark$  WebCenter Getting Started Guide
- $\checkmark$  90 Day Fast Track Guide

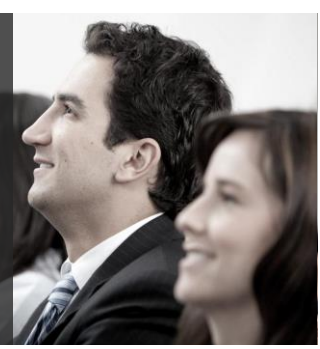

#### **AS THE LEADER, YOU NEED TO:**

- $\checkmark$  Pick dates
- $\checkmark~$  Determine group of participants  $\checkmark$  Schedule an initial conference call<br>to go over requirements, tools,<br>process etc.
- Complete Getting Started Guide Download 90 Day Fast Track Momentum Sheets & Summary
- Reports  $I$  Identify Accountability partners
- $\checkmark$  Be aware of your resources

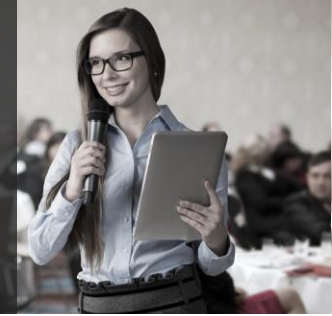

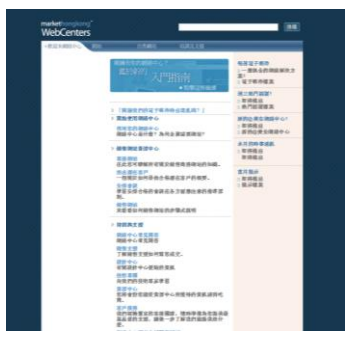

### **YOU MUST LEVERAGE THE TOOLS WITH YOUR FAST TRACK GROUP!**

- o Make sure new WebCenter Owners have their WebCenters Set Up
- o Download the Getting Started Guide
- o Download the 90 Day Fast
- o Use *www.mawc411.com* as a resource for WCO questions

## **BEFORE YOU CAN START THE FAST TRACK, YOU MUST HAVE GONE THROUGH THE GETTING STARTED GUIDE.** markethongkong WebCenters

起步指南

本指南国际航空通知航道工作的其次主流的人事业事项<br>美国本指南特 - 12<mark>33到4</mark>多克男生2世纪小孩中国中心基本指南经纪日的<br>1940年6月1日 - 计传输机器 - 计小部分类型 - 计小部分类型 医中心性皮炎<br>1940年6月1日

### **THE WebCenter GSG WILL HELP YOU TO:**

Set Goals Create and Define names lists (websites and the business) Provide your intern with quick references for leveraging the WebCenter program, the Simple Sales System and Follow Up

### DETERMINE A TRACK

- o **3.1.2 – EVERYBODY DOES THIS PERSONALLY!**
- o **10.3.2 – FOR FAST TRACKERS THAT ARE WORKING WITH AT LEAST 2 OTHERS IN THEIR TEAM DOING**

o Send your Momentum Sheets AND Summary in a single email each week by Saturday 11:59 p.m. to fast track leader.

MOMENTUM SHEET WWW.

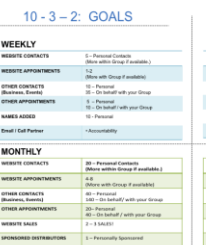

MOMENTUM SHEETS & REPORTING

一 Plans Shawn<br>WEO everywoon Completed<br>Website American Completed  $\frac{m}{m}$ s<br>Sales (Sale Price, Retail Profit)<br>ales (Producis, Sale Armuré)

 $\begin{tabular}{|c|c|} \hline Planck\\ \hline \hline \end{tabular}$  $ma$ 

SUMMARY REPORT

ct Madia<br>Imbruards Set (187, SHOP, PROGAACT, EVENTR)<br>Imbruards Set (1975)<br>Imbruards Set (1970)

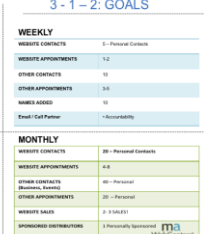

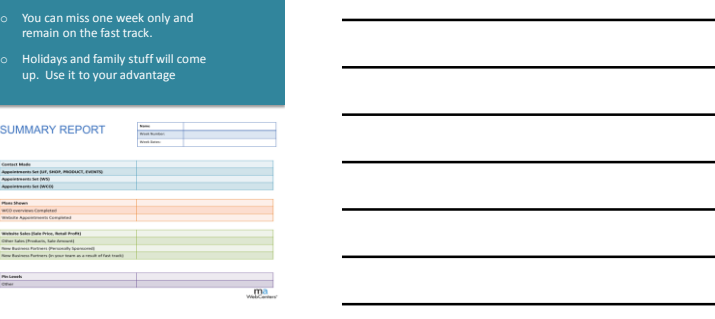

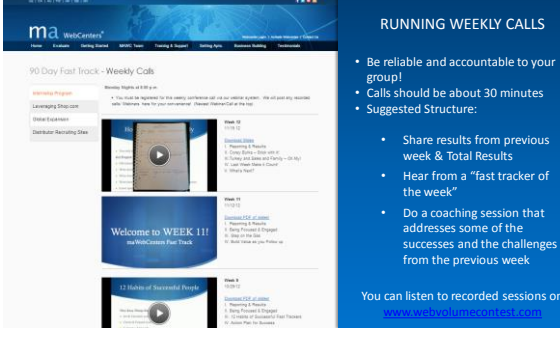

- 
- 
- 
- 

**WEEKLY CALLS**

Provided by YOU the leader!

**MAWC WEBINARS** Webinar series for continuing ed, showing the WCO opportunity and more

**WEEKLY ACCOUNTABILITY**  Grow and learn together

### **DISTRIBUTOR SUPPORT SITE**

**http://www.hkinfo.com.hk/-**<br>This is where fast trackers should go to first to see if the<br>answer to his/her question exists here.<br>*\*\* Save email support for personal questions* 

**FACEBOOK GROUP**  If you have a question about sales approaches, follow up or the process in general, POST IT HERE! We will all contribute responses as a group!

**EMAIL SUPPORT**

If you still don't have an answer or if it's personal, shoot me an email with your specific question! This is the best way to contact me directly.

EMP Countries

### Market Countries

- 
- **USA Canada Mexico**
- **Australia**
- **Taiwan**
- **Hong Kong**
- **United Kingdom**
- 
- **Spain Singapore**

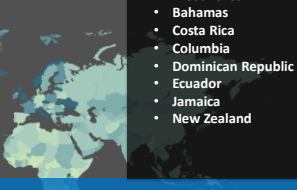

### **Your Global WebCenter**

Your WebCenter is automatically enabled to sell websites globally in all **Market Countries & EMP Countries!**

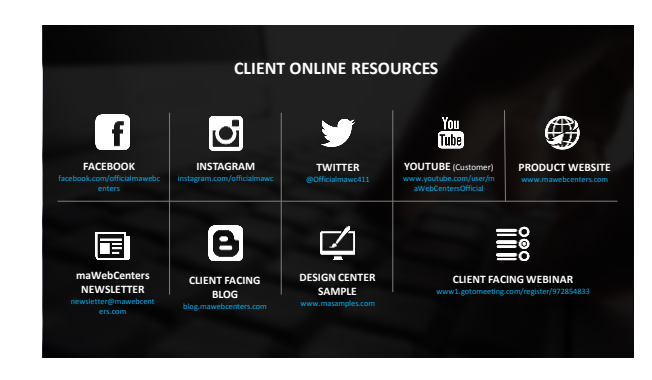

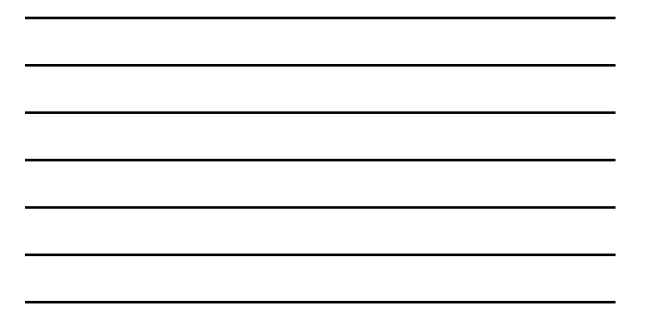

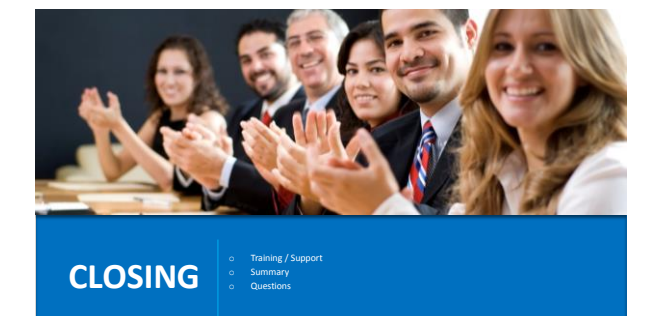

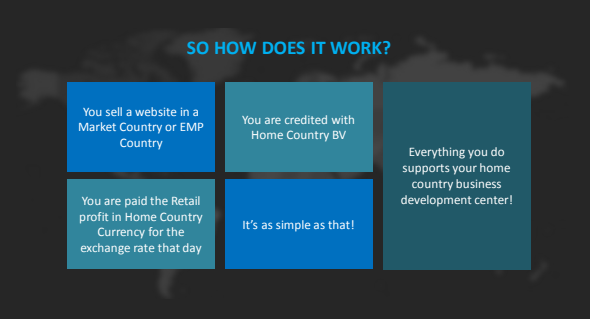

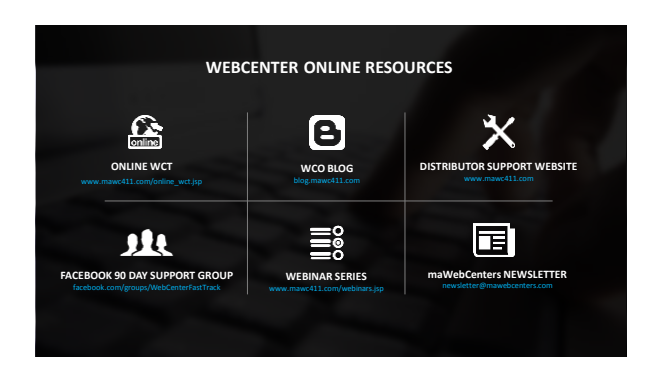

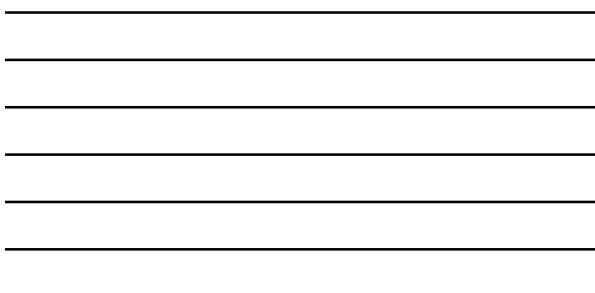

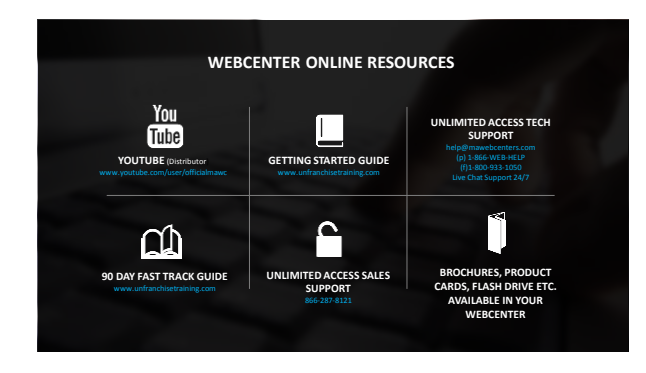

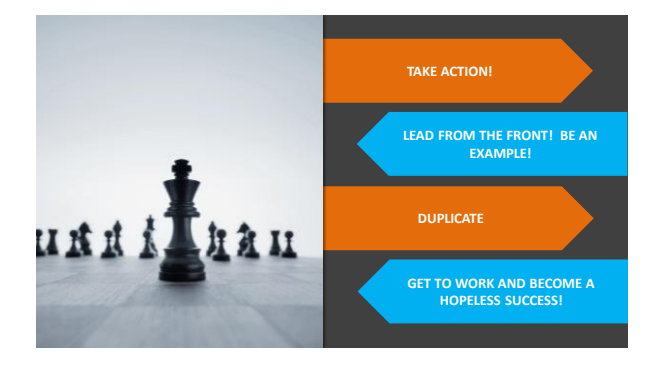

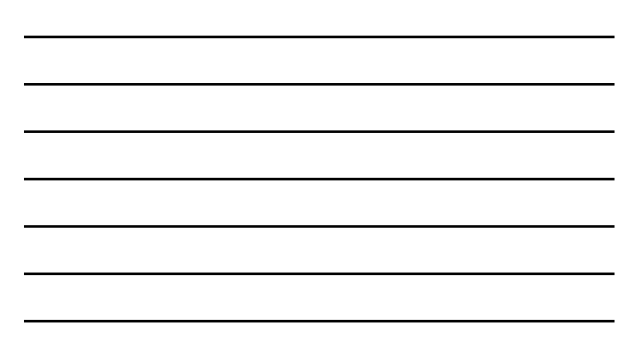

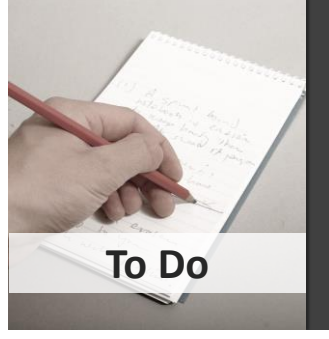

- o Complete your goals o Expand your possibilities
- Contact your prospects
- Set website appointments
- Follow Up
- o Duplicate the WebCenter Program o Measure, Monitor, Adjust & Control

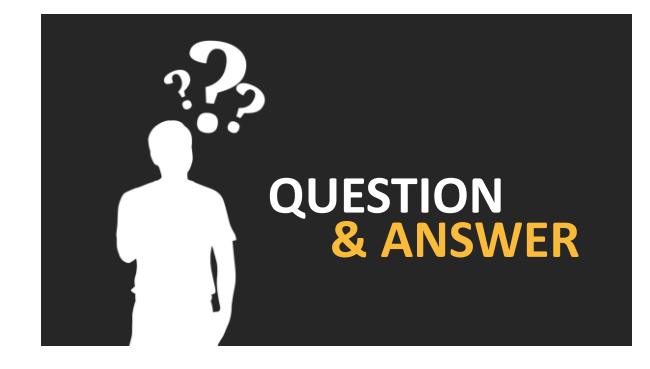

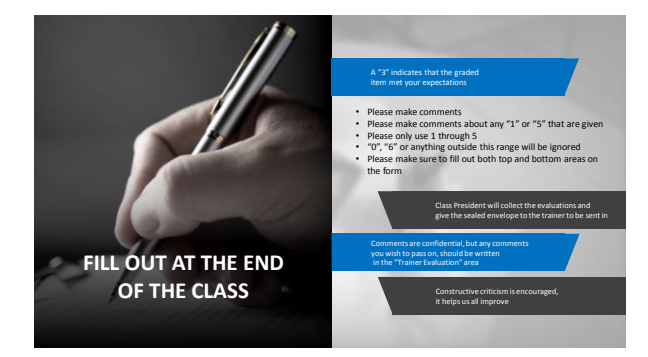